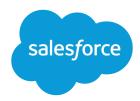

# Analytics SAQL Reference

Salesforce, Winter '19

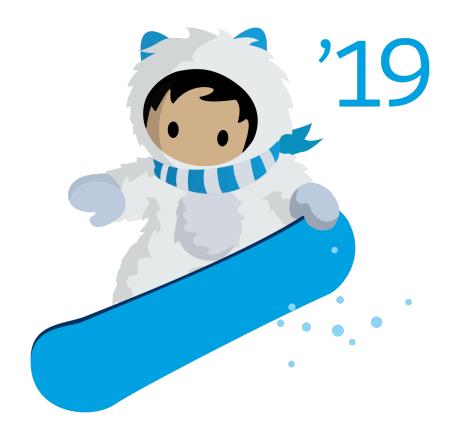

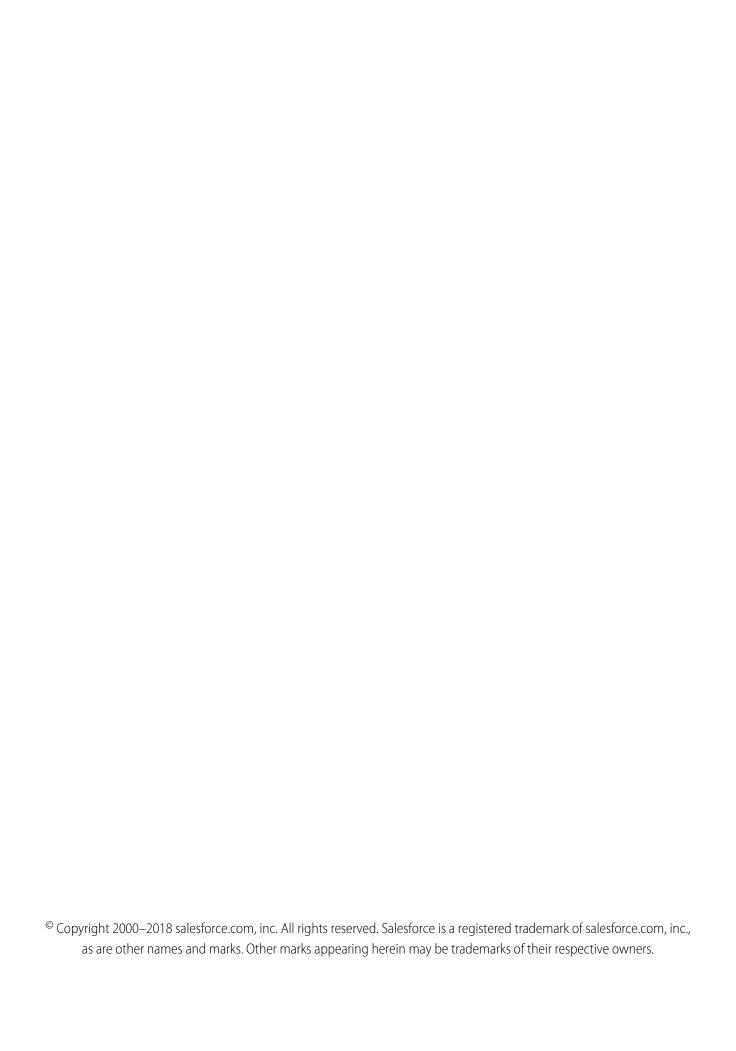

# CONTENTS

| OVERVIEW                                             |   |
|------------------------------------------------------|---|
| Introduction                                         | , |
| Use SAQL in the Analytics Dashboard                  | 2 |
| Enable SAQL Logs in the Browser                      | 4 |
|                                                      |   |
| QUICK START                                          |   |
| Write Your First Query                               |   |
| Create a Derived Measure                             |   |
| Create a Derived Dimension                           | 7 |
| EVAMPLEC                                             |   |
| EXAMPLES                                             |   |
| Analyze Your Data Over Time                          |   |
| Combine Data from Multiple Datasets with cogroup     |   |
| Calculate Values over a Dynamic Range with Windowing |   |
| Append Datasets using union                          | 2 |
| SAQL BASIC ELEMENTS                                  | / |
| Statements                                           |   |
| Keywords 1                                           |   |
| Identifiers 1                                        |   |
| Number Literals 1                                    |   |
| String Literals                                      |   |
| Boolean Literals                                     |   |
| Quoted String Escape Sequences                       |   |
| Special Characters                                   |   |
| Comments                                             |   |
| Confinents                                           | 6 |
| SAQL OPERATORS                                       | 8 |
| Arithmetic Operators                                 |   |
| Comparison Operators                                 |   |
| String Operators                                     |   |
| Logical Operators                                    |   |
| case                                                 |   |
| Null Operators                                       |   |
|                                                      |   |
| SAQL STATEMENTS                                      |   |
| load                                                 |   |
| fill                                                 |   |
| filtor                                               | ¢ |

### Contents

| preach                     | 30 |
|----------------------------|----|
| roup and cogroup           | 31 |
| nion                       | 33 |
| rder                       | 35 |
| mit                        | 37 |
| ffset                      | 37 |
| meseries                   | 38 |
|                            |    |
| AQL FUNCTIONS              | 43 |
| ggregate Functions         | 43 |
| ate Functions              | 49 |
| ring Functions             | 60 |
| Nath Functions             | 64 |
| lindowing Functions        | 67 |
| palesce()                  | 74 |
| NIEDY DEDECRAANCE          |    |
| QUERY PERFORMANCE          |    |
| rojection is Important     |    |
| etwork Traffic and Latency |    |
| edundant Filters           | 77 |
| se the ELT Process         | 78 |
| Nulti-Value Dimensions     | 79 |
| mit the use of Unique()    | 79 |

# **OVERVIEW**

Use SAQL (Salesforce Analytics Query Language) to access data in Analytics datasets. Analytics uses SAQL behind the scenes in lenses, dashboards, and explorer to gather data for visualizations.

Developers can write SAQL to directly access Analytics data via:

Analytics REST API

Build your own app to access and analyze Analytics data or integrate data with existing apps.

Dashboard JSON

Create advanced dashboards. A dashboard is a curated set of charts, metrics, and tables.

Compare Table

Use SAQL to perform calculations on data in your tables and add the results to a new column.

Transformations During Data Flow

Use SAQL to perform manipulations or calculations on data when bringing it in to Analytics.

#### Introduction

Most actions you take in Analytics result in one or more SAQL queries. Every lens, dashboard, and explorer action generates and executes a SAQL statement to build the data needed for the visualization.

### Use SAQL in the Analytics Dashboard

Use the Analytics Studio user interface to modify existing SAQL queries or write new ones. Writing SAQL queries in the user interface is the easiest way to get started.

#### Enable SAQL Logs in the Browser

If you're using Google Chrome to work with SAQL and Einstein Analytics, you can turn on SAQL logs.

#### SEE ALSO:

Analytics REST API Developer's Guide Analytics Dashboard JSON Reference

### Introduction

Most actions you take in Analytics result in one or more SAQL queries. Every lens, dashboard, and explorer action generates and executes a SAQL statement to build the data needed for the visualization.

Analytics evaluates the steps, widgets, and layouts to render a dashboard. It converts every step to a SAQL query, then sends the query to the query engine for execution. The resulting data is passed to the charting library, which renders it using corresponding widget definitions. SAQL is influenced by the Apache Pig Latin (pigql) syntax, but their implementations differ, and they are not compatible.

### How the components fit together

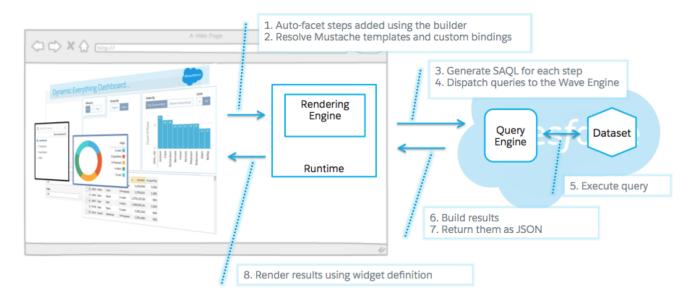

Developers can write SAQL to access Analytics data, either via the Analytics REST API, or by creating and editing SAQL queries contained in the dashboard JSON.

A SAQL query loads an input dataset, operates on it, and outputs a results dataset. Each SAQL statement has an input stream, an operation, and an output stream. Statements can span multiple lines and must end with a semicolon. Each query line is assigned to a named stream. A named stream can be used as input to any subsequent statement in the same query. The only exception to this rule is the last line in a query, which you don't need to assign explicitly.

# Use SAQL in the Analytics Dashboard

Use the Analytics Studio user interface to modify existing SAQL queries or write new ones. Writing SAQL queries in the user interface is the easiest way to get started.

Every component in Einstein Analytics uses SAQL behind the scenes. You can build a widget in a dashboard, then switch to the SAQL view to see the SAQL query for the widget. Or, you can create a lens while exploring a dataset, then switch to the SAQL view to see the SAQL query for the lens.

Let's look at the guery generated by a widget in a dashboard.

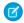

Note: After you edit the SAQL for a widget, you may not be able to go back to the dashboard view, depending on how complex the SAQL query is.

- 1. In your Salesforce org, open Analytics Studio, then open a dashboard. For example, open Opportunity Details.
- 2. Click Edit.

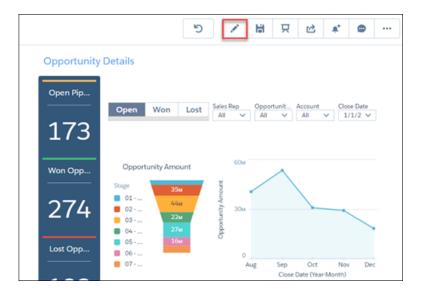

3. Click a step to edit, for example Amount\_1, then click **Edit** in the dropdown list.

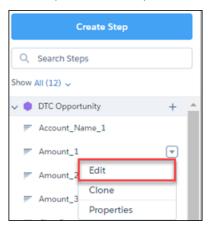

**4.** Click **SAQL Mode** to display the SAQL query for the step.

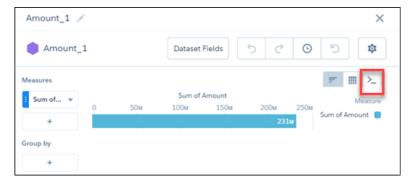

**5.** View the SAQL query for the step.

Here is the SAQL query for our example:

```
q = load "DTC_Opportunity_SAMPLE";
q = filter q by 'Closed' == "false";
q = group q by all;
```

```
q = foreach q generate sum('Amount') as 'sum_Amount';
q = limit q 2000;
```

6. Edit the query, then click Run Query to run the new query. For example, you could change the sum to average.

# Enable SAQL Logs in the Browser

If you're using Google Chrome to work with SAQL and Einstein Analytics, you can turn on SAQL logs.

Turning on SAQL logs in the browser prints queries in the Developer Tools Console. This lets you see what SAQL is generated by Einstein Analytics dashboards and lenses. This action doesn't change server-side logs.

- 1. In Google Chrome, open an Einstein Analytics dashboard.
- 2. In Google Chrome, open Developer Tools.
- **3.** In Developer Tools, select Console.
- 4. In the Einstein Analtyics dashboard, elect the explore (wave.apexp) frame.
- 5. In the developer tools console, enter edge.log.enabled = true
- **6.** In the developer tools console, enter edge.log.query = true

SAQL logs are enabled. The logs are displayed when a query is sent from the dashboard or lens, for example when you drill into a chart.

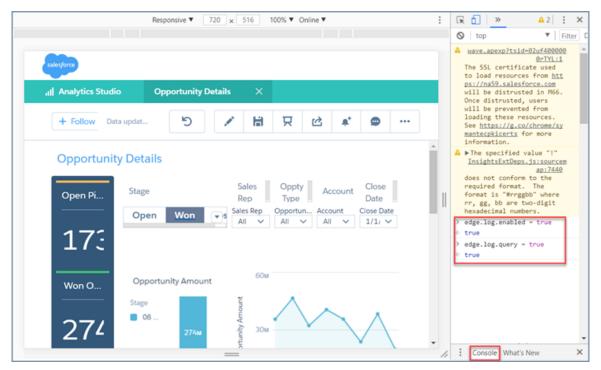

# **QUICK START**

Get up to speed guickly with these easy SAQL examples.

### Write Your First Query

Let's walk through each step of a simple SAQL query.

#### Create a Derived Measure

Perform calculations on existing measures and use the result to create a new, or derived, measure.

#### Create a Derived Dimension

Perform string manipulations on existing dimensions to create a new, or derived, dimension.

# Write Your First Query

Let's walk through each step of a simple SAQL guery.

We'll create a new dashboard in an Einstein Analytics org. Then we'll add a simple chart and look at the resulting SAQL.

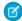

**Note**: These steps assume you are using the sample Salesforce Developer org, which includes sample datasets. If you are using a different org, you can still follow the same general steps with your own dataset.

- 1. In your Einstein Analytics org, create a new dashboard:
  - a. Click Create.
  - b. Click Dashboard.
- 2. In the window Choose a dashboard template, click **Blank Dashboard**, then click **Continue**.
- **3.** Drag a chart widget to the dashboard canvas.
- **4.** In the chart widget, click **Chart**, then select **DTC Opportunity** dataset.
- 5. Click the SAQL Mode button to launch the SAQL editor.

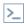

The SAQL editor displays the SAQL query used to fetch the data and render the chart:

```
1  q = load "DTC_Opportunity_SAMPLE";
2  q = group q by all;
3  q = foreach q generate count() as 'count';
4  q = limit q 2000;
```

Let's take a look at each line in the guery.

| Line Number | Description                                                                                                    |
|-------------|----------------------------------------------------------------------------------------------------|
| 1           | <pre>q = load "DTC_Opportunity_SAMPLE";</pre>                                                                                                    |
|             | This loads the dataset that you chose when you created the chart widget. You can use the variable $q$ to access the dataset in the rest of your SAQL statements. |

Quick Start Create a Derived Measure

| Line Number | Description                                                                                                    |
|-------------|----------------------------------------------------------------------------------------------------|
| 2           | q = group q by all; In some queries, you want to group by a certain field, for example Account ID. In our case we didn't specify a grouping when we created the chart. Use group by all when you don't want to group data.              |
| 3           | q = foreach q generate count() as 'count'; This generates the output for our query. In this simple example, we just count the number of lines in the DTC Opportunity dataset.                                                           |
| 4           | $q = limit \ q \ 2000$<br>This limits the number of results that are returned to 2000. Limiting the number of results can improve performance. However if you want $q$ to contain more than 2000 results, you can increase this number. |

You can click Back to go back to the chart. You can use the UI to make modifications to the chart, then view the resulting SAQL.

### Create a Derived Measure

Perform calculations on existing measures and use the result to create a new, or derived, measure.

Analytics calculates the value of derived measures at run time using the values from other fields.

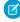

**Note:** You can also create a derived measure in a dataflow rather than at runtime using SAQL. Measures created during a dataflow are calculated when the data is imported and may result in better performance.

### Example - Calculate the Time to Win

Suppose that you have an Opportunities dataset with the Close Date and Open Date fields. You want to see the number of days it took to win the opportunity. Use Close\_Date\_day\_epoch and Created\_Date\_day\_epoch to create a derived measure called Time to Win:

('Close\_Date\_day\_epoch'- 'Created\_Date\_day\_epoch') as 'Time to Win'.

The field Time to Win is calculated at run time:

```
q = load "Opportunities";
q = foreach q generate 'Close_Date_day_epoch' as 'Close_Date_day_epoch',
'Created_Date_day_epoch' as 'Created_Date_day_epoch', 'Opportunity_Name' as
'Opportunity_Name', ('Close_Date_day_epoch'- 'Created_Date_day_epoch') as 'Time to Win';
```

The resulting table contains the number of days to win each opportunity:

| Close Date (Epoch days) | Created Date (Epoch days) | Opportunity Name              | Time to Win |
|-------------------------|---------------------------|-------------------------------|-------------|
| 16,762                  | 16,707                    | Opportunity for Wood9         | 55          |
| 16,886                  | 16,750                    | Opportunity for Jefferson17   | 136         |
| 17,066                  | 16,942                    | Opportunity for McLaughlin130 | 124         |

Quick Start Create a Derived Dimension

### Create a Derived Dimension

Perform string manipulations on existing dimensions to create a new, or derived, dimension.

Analytics creates derived dimensions at run time.

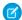

Note: You can also create a derived dimension in a dataflow rather than at runtime.

# Example - Create a Field with City and State

Suppose that you have an Opportunities dataset with a City and a State field. You want to create a single field containing both city and state. Use SAQL to create a derived dimension.

```
q = load "Ops";
q = foreach q generate 'Account' as 'Account', 'Amount' as 'Amount', 'City' + "-" + 'State'
as 'City - State';
```

The resulting table contains city and state in the same field.

| Account      | Amount | City - State         |
|--------------|--------|----------------------|
| Shoes2Go     | 1.5    | Springfield-Illinois |
| FreshMeals   | 2      | Springfield-Alabama  |
| ZipBikeShare | 1.1    | Springfield-Missouri |
| Shoes2Go     | 3      | Springfield-Georgia  |

# **EXAMPLES**

These hands-on SAQL examples walk you through writing a guery to retrieve data

### Analyze Your Data Over Time

Use SAQL date functions for advanced time-based analysis.

### Combine Data from Multiple Datasets with cogroup

You can combine data from two or more data streams into a single data stream using cogroup. The data streams must have at least one common field.

#### Calculate Values over a Dynamic Range with Windowing

Windowing functions perform calculations over a dynamic range. You can use time ranges like year to date to answer questions such as "what is the running total of deals for this year?" You can also calculate partial totals, either for specific segments of data or specific time windows.

### Append Datasets using union

You can append data from two or more data streams into a single data stream using union. The data streams must have the same field names and structure.

# Analyze Your Data Over Time

Use SAQL date functions for advanced time-based analysis.

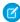

**Note:** You can use date filters in the dashboard for basic time-based analysis, for example to calculate month-to-date amounts. You can also use window functions in the dashboard for basic date range calculations, such as calculating the change in year-over-year earnings

### Example - on Which Weekday Do Customers Send the Most Emails?

Suppose that you want to see which day of the week your customers are most active on email. This information allows you to better target your email campaigns. Use day\_in\_week() on the Mail\_sent\_sec\_epoch field to calculate the day of the week, then count the number of records for each day.

```
q = load "DTC_Opportunity_SAMPLE";
q = foreach q generate day_in_week(toDate(Mail_sent_sec_epoch)) as 'Day in Week';
q = group q by 'Day in Week';
q = foreach q generate 'Day in Week', count() as 'count';
```

In this case, email traffic is slightly higher on day 4 (Wednesday) and day 7 (Sunday).

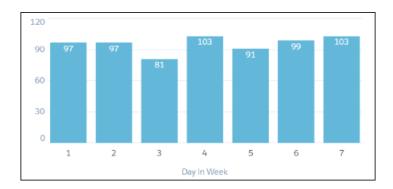

# Combine Data from Multiple Datasets with cogroup

You can combine data from two or more data streams into a single data stream using cogroup. The data streams must have at least one common field.

Cogroup is similar to relational database joins, but with some important differences. Unlike a relational database join, in a cogroup the datasets are grouped first, and then the groups are joined.

This example combines meeting information with account information.

Suppose that you want to understand how much time your reps spend meeting with each account. Is there a relationship between spending more time and winning an account? Are some reps spending much more or much less time than average? The first step in answering your questions is to combine meeting data with account data using cogroup.

Suppose that you have a dataset of meeting information from the Salesforce Event object. In this example, your reps have had six meetings with four different companies. The Meetings dataset has a MeetingDuration column, which contains the meeting duration in hours.

| # | Company      | MeetingDuration |
|---|--------------|-----------------|
| 1 | Shoes2Go     | 2               |
| 2 | FreshMeals   | 3               |
| 3 | ZipBikeShare | 4               |
| 4 | Shoes2Go     | 5               |
| 5 | FreshMeals   | 1               |
| 6 | ZenRetreats  | 6               |

The account data exists in the Salesforce Opportunity object. The Ops dataset has an Account, Won, and Amount column. The Amount column contains the dollar value of the opportunity, in millions.

| # | Account      | Won | Amount |
|---|--------------|-----|--------|
| 1 | Shoes2Go     | 1   | 1.5    |
| 2 | FreshMeals   | 1   | 2      |
| 3 | ZipBikeShare | 1   | 1.1    |
| 4 | Shoes2Go     | 0   | 3      |
| 5 | FreshMeals   | 1   | 1.4    |
| 6 | ZenRetreats  | 0   | 2      |

To see the effect of meeting duration on opportunities, you start by combining these two datasets into a single data stream using cogroup.

```
q = cogroup ops by 'Account', meetings by 'Company';
```

Internally (you cannot see these results yet), the resulting cogrouped data stream contains the following data. Note how the data streams are rolled up on one or more dimensions.

```
(1,{(Shoes2Go,2,), (Shoes2Go,5)},{(Shoes2Go,1,1.5), (Shoes2Go,0,3})
(2,{(FreshMeals,3), (FreshMeals, 5)},{(FreshMeals,1,2) (FreshMeals, 1, 1.4)})
(3,{(ZipBikeShare,4)},{(ZipBikeShare,1, 1.1)})
(4,{(ZenRetreats,6)},{(ZenRetreats,0, 2)})
```

Now the datasets are combined. To see the data, you create a projection using foreach. The complete SAQL statement is shown below.

(1)

Tip: To add additional datasets, select Add New Dataset in the SAQL editor.

```
ops = load "Ops";
meetings = load "Meetings";
q = cogroup ops by 'Account', meetings by 'Company';
q = foreach q generate ops.'Account' as 'Account', sum(ops.'Amount') as 'sum_Amount',
sum(meetings.'MeetingDuration') as 'TimeSpent';
```

The resulting data stream contains the sum of amount and total meeting time for each company. The sum of amount is the sum of the dollar value for every opportunity for the company.

| Account  | Sum of Amount | TimeSpent |
|----------|---------------|-----------|
| Company1 | 4.5           | 7         |
| Company2 | 3.4           | 4         |
| Company3 | 1.1           | 4         |
| Company4 | 2             | 6         |

Now that you have combined the data into a single data stream, you can analyze the effects that total meeting time has on your opportunities.

# Calculate Values over a Dynamic Range with Windowing

Windowing functions perform calculations over a dynamic range. You can use time ranges like year to date to answer questions such as "what is the running total of deals for this year?" You can also calculate partial totals, either for specific segments of data or specific time windows.

In this example, you create a chart that dynamically displays your top-five reps for each country. The chart updates continuously as opportunities are won. The example uses windowing to calculate:

- Percentage contribution that each rep made to the total amount, partitioned by country
- Ranking of the rep's contribution, partitioned by country

These calculations let us display the top-five reps in each country.

```
q = load "DTC Opportunity SAMPLE";
q = group q by ('Billing Country', 'Account Owner');
q = foreach q generate 'Billing Country', 'Account Owner',
-- sum(Amount) is the total amount for a single rep in the current country
-- sum(sum('Amount') is the total amount for ALL reps in the current country
-- sum(Amount) / sum(sum('Amount') calculates the percentage that each rep contributed
-- to the total amount in the current country
((sum('Amount')/sum(sum('Amount'))
-- [..] means "include all records in the partition"
-- "by Billing Country" means partition, or group, by country
over ([...] partition by 'Billing Country')) * 100) as 'Percent AmountContribution',
-- rank the percent contribution and partition by the country
rank() over ([..] partition by ('Billing Country') order by sum('Amount') desc ) as
'Rep Rank';
-- filter to include only the top 5 reps
q = filter q by 'Rep_Rank' <=5;
```

The resulting graph shows the top-five reps in each country and displays each rep's ranking.

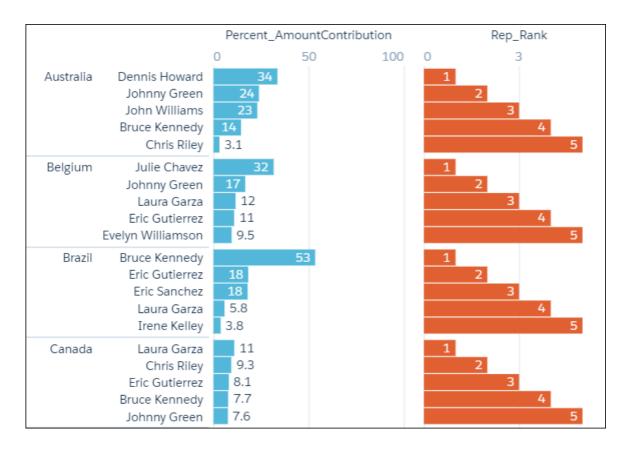

### Append Datasets using union

You can append data from two or more data streams into a single data stream using union. The data streams must have the same field names and structure.

To use union, first load the dataset and then use foreach to do the projection. Repeat the process with another dataset. If the two resulting data streams have an identical structure, you can append them using union.

Let's say that you have two opportunity datasets from different regions that you brought together using the Salesforce mulit-org connector. You want to add these datasets together to look at your pipeline as a whole.

The OppsRegion1 data stream contains these fields.

| # | Account Owner  | Account Type | Amount    |
|---|----------------|--------------|-----------|
| 1 | Laura Palmer   | Customer     | 8,577,295 |
| 2 | Laura Garza    | Customer     | 5,839,810 |
| 3 | Dennis Howard  | Customer     | 5,423,800 |
| 4 | Nicolas Weaver | Customer     | 5,335,150 |

The OppsRegion2 data stream contains these fields.

| # | Account Owner | Account Type | Amount |
|---|---------------|--------------|--------|
| 1 | Bruce Kennedy | Partner      | 14,260 |
| 2 | Laura Garza   | Customer     | 18,178 |
| 3 | Julie Chavez  | Customer     | 20,493 |

Use union to combine the two data streams.

```
ops1 = load "OppsRegion1";
ops1 = foreach ops1 generate 'Account_Owner', 'Account_Type', 'Amount';
ops2 = load "OppsRegion2";
ops2 = foreach ops2 generate 'Account_Owner', 'Account_Type', 'Amount';
-- ops1 and ops2 have the same structure, so we can use union opps_total = union ops1, ops2;
```

The resulting data stream contains both sets of data.

| # | Account Owner  | Account Type | Amount    |
|---|----------------|--------------|-----------|
| 1 | Laura Palmer   | Customer     | 8,577,295 |
| 2 | Laura Garza    | Customer     | 5,839,810 |
| 3 | Dennis Howard  | Customer     | 5,423,800 |
| 4 | Nicolas Weaver | Customer     | 5,335,150 |
| 5 | Bruce Kennedy  | Partner      | 14,260    |
| 6 | Laura Garza    | Customer     | 18,178    |
| 7 | Julie Chavez   | Customer     | 20,493    |

# **SAQL BASIC ELEMENTS**

Basic elements are the building blocks of your SAQL guery.

#### Statements

A SAQL query loads input data, operates on it, and outputs the result data. A query is made up of statements. Each SAQL statement has an input stream, an operation, and an output stream.

#### Keywords

Keywords are case-sensitive and must be lowercase.

#### Identifiers

SAQL identifiers are case-sensitive and must be enclosed in single quotation marks (').

#### **Number Literals**

A number literal represents a number in your script.

### String Literals

A string is a set of characters inside double quotes (").

#### **Boolean Literals**

A boolean literal represents true or false (yes or no) in your script.

### **Quoted String Escape Sequences**

Strings can be escaped with the backslash character.

#### **Special Characters**

Certain characters have special meanings in SAQL.

#### Comments

Two sequential hyphens (--) indicate the beginning of a single-line comment in SAQL.

### **Statements**

A SAQL query loads input data, operates on it, and outputs the result data. A query is made up of statements. Each SAQL statement has an input stream, an operation, and an output stream.

A statement is made up of keywords (such as filter, group, and order), identifiers, literals, and special characters. Statements can span multiple lines and must end with a semicolon.

Assign each query line to an identifier called a *stream*. The only exception is the last line in a query, which doesn't have to be assigned explicitly.

The output stream is on the left side of the = operator and the input stream is on the right side of the = operator.

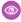

**Example**: Each of the lines in this SAQL query is a SAQL statement:

```
q = load "Dataset1";
q = group q by all;
q = foreach q generate sum('Amount') as 'sum_Amount';
```

SAQL Basic Elements Keywords

You can chain SAQL statements together to operate on data sequentially. The order of SAQL statements is enforced according to how the operations in the statements change the results of a query.

The statement order rules:

- The order of filter and order can be swapped because it doesn't change the results.
- offset must be after filter and order
- offset must be before limit
- There can be no more than 1 offset statement after a foreach statement.
- 1 Tip: SAQL is influenced by the Pig Latin programming language, but their implementations differ and they aren't compatible.

SEE ALSO:

filter

foreach

limit

offset

order

### Keywords

Keywords are case-sensitive and must be lowercase.

### **Identifiers**

SAQL identifiers are case-sensitive and must be enclosed in single quotation marks (').

Identifiers that are enclosed in quotation marks can contain any character that a string can contain.

This example uses valid syntax:

```
q = load "Opportunity";

--'Stage' is enclosed in single quotes because it is a field. "08 - Closed Won" is enclosed in double quotes because it is a string.
q = filter q by 'Stage' == "08 - Closed Won";
q = group q by 'Account_Owner';
q = foreach q generate 'Account_Owner' as 'Account_Owner', count() as 'count';
```

This example is **not** valid because you can't use double quotes for an identifier.

```
--this should be 'Account_Owner' in single quotes q = group q by "Account_Owner";
```

### **Number Literals**

A number literal represents a number in your script.

SAQL Basic Elements String Literals

Some examples of number literals are 16 and 3.14159. You can't explicitly assign a type (for example, integer or floating point) to a number literal. Scientific E notation isn't supported.

The responses to queries are in JSON. Therefore, the returned numeric field is a "number" class.

### String Literals

A string is a set of characters inside double quotes (").

```
Example: "This is a string."
```

This example uses valid syntax:

```
accounts = load "0Fbxx00000002qCAA/0Fcxx000000002WCAQ";
opps = load "0Fcyy000000002qCAA/0Fcyy000000002WCAQ";
c = group accounts by 'Year', opps by 'Year';
d = foreach c generate opps.Year as 'Year';
e = filter d by Year == "2002";
```

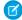

Note: Identifiers are either unquoted or enclosed in single quotation marks.

### **Boolean Literals**

A boolean literal represents true or false (yes or no) in your script.

Boolean literals true and false are supported in SAQL.

# **Quoted String Escape Sequences**

Strings can be escaped with the backslash character.

You can use the following string escape sequences:

| Sequence | Meaning                    |  |
|----------|----------------------------|--|
| \n       | New line                   |  |
| \r       | Carriage return            |  |
| \t       | Tab                        |  |
| \'       | One single-quote character |  |
| \ m      | One double-quote character |  |
| \\       | One backslash character    |  |

# **Special Characters**

Certain characters have special meanings in SAQL.

SAQL Basic Elements Comments

| Name         | Description                                                                                                    |
|--------------|----------------------------------------------------------------------------------------------------|
| Semicolon    | Used to terminate statements.                                                                                                    |
| Single quote | Used to quote identifiers.                                                                                                    |
| Double quote | Used to quote strings.                                                                                                    |
| Parentheses  | Used for function calls, to enforce precedence, for order clauses, and to group expressions. Parentheses are mandatory when you're defining more than one group or order field.                                       |
| Brackets     | Used to denote arrays. For example, this is an array of strings:                                                                                                    |
|              | [ "this", "is", "a", "string", "array" ]                                                                                                    |
|              | Also used for referencing a particular member of an object. For example, em['miles'], which is the same as em.miles.                                                                                                  |
| Period       | Used for referencing a particular member of an object. For example, em.miles, which is the same as em['miles'].                                                                                                    |
| Two colons   | Used to explicitly specify the dataset that a measure or dimension belongs to, by placing it between a dataset name and a column name. Using two colons is the same as using a period (.) between names. For example: |
|              | data = foreach data generate left::airline as airline                                                                                                    |
| Two periods  | Used to separate a range of values. For example:                                                                                                    |
|              | <pre>c = filter b by "the_date" in<br/>["2011-01-01""2011-01-31"];</pre>                                                                                                    |
|              | Semicolon Single quote Double quote Parentheses  Brackets  Period  Two colons                                                                                                    |

# Comments

Two sequential hyphens (--) indicate the beginning of a single-line comment in SAQL.

You can put a comment on its own line:

```
--Load a data stream.
a = load "myData";
```

You can put a comment at the end of a line:

```
a = load "myData"; --Load a data stream.
```

You can comment out a SAQL statement:

```
--The following line is commented out:
--a = load "myData";
```

# **SAQL OPERATORS**

Use operators to perform mathematical calculations or comparisons.

### Arithmetic Operators

Use arithmetic operators to perform addition, subtraction, multiplication, division, and modulo operations.

#### **Comparison Operators**

Use comparison operators to compare values.

### **String Operators**

To concatenate strings, use the plus sign (+).

### **Logical Operators**

Use logical operators to perform AND, OR, and NOT operations.

#### case

Use the SAQL case operator within a foreach statement to create logic that chooses between conditions. The case operator supports two syntax forms: searched case expression and simple case expression.

#### **Null Operators**

Use null operators to select records that have (or do not have) fields with null values.

# **Arithmetic Operators**

Use arithmetic operators to perform addition, subtraction, multiplication, division, and modulo operations.

| Operator | Description    |
|----------|----------------|
| +        | Plus           |
| -        | Minus          |
| *        | Multiplication |
| /        | Division       |
| %        | Modulo         |

# **Comparison Operators**

Use comparison operators to compare values.

Comparisons are defined for values of the same type only. For example, strings can be compared with strings and numbers compared with numbers.

**SAQL Operators Comparison Operators** 

| Operator | Name             | Description                                                                                                    |  |
|----------|------------------|----------------------------------------------------------------------------------------------------|--|
| ==       | Equals           | True if the operands are equal. String comparisons that use the equals operator are case-sensitive.                                                                                             |  |
| !=       | Not equals       | True if the operands aren't equal.                                                                                                    |  |
| <        | Less than        | True if the left operand is less than the right operand.                                                                                                    |  |
| <=       | Less or equal    | True if the left operand is less than or equal to the right operand.                                                                                                    |  |
| >        | Greater than     | True if the left operand is greater than the right operand.                                                                                                    |  |
| >=       | Greater or equal | True if the left operand is greater than or equal to the right operand.                                                                                                    |  |
| matches  | Matches          | True if the left operand contains the string on the right. Wildcards and regular expressions aren't supported. This operator is not case-sensitive. Single-character matches are not supported. |  |
|          |                  | For example, the following query matches airport codes such as LAX, LAS, ALA, and BLA:                                                                                                    |  |
|          |                  | <pre>my_matches = filter a by origin matches "LA";</pre>                                                                                                    |  |
|          |                  | Use with ! to exclude records. For example, the following query shows all opportunities that do <b>not</b> have Stage equal to Closed Lost or Closed Won:                                       |  |
|          |                  | <pre>q = filter q by !('Stage' matches "Closed");</pre>                                                                                                    |  |
| in       | In               | If the left operand is a dimension, true if the left operand has one or more of the values in the array on the right. For example:                                                              |  |
|          |                  | a1 = filter a by origin in ["ORD", "LAX", "LGA"];                                                                                                    |  |
|          |                  | If the left operand is a measure, true if the left operand is in the array on the right.  You can use the date () function to filter by date ranges.                                            |  |
|          |                  | If the array is empty, everything is filtered and the results are empty.                                                                                                    |  |
|          |                  | Ranges that are out of order (for example, in ["20 years ago" "2016-01-11"] or in ["Z" "A"] ), evaluate to false.                                                                               |  |
| not in   | Not in           | True if the left operand isn't equal to any of the values in an array on the right. The results include rows for which the origin key doesn't exist. For example:                               |  |
|          |                  | a1 = filter a by origin not in ["ORD", "LAX", "LGA"];                                                                                                    |  |
|          |                  |                                                                                                    |  |

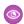

**Example:** Given a row for a flight with the origin "SFO" and the destination "LAX" and weather of "rain" and "snow," here are the results for each type of "in" operator:

weather in ["rain", "wind"] = true

**SAQL Operators String Operators** 

```
weather not in ["rain", "wind"] = false
```

SEE ALSO:

filter

# **String Operators**

To concatenate strings, use the plus sign (+).

| Operator | Description |
|----------|-------------|
| +        | Concatenate |

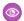

Example: To combine the year, month, and day into a value that's called CreatedDate:

```
q = foreach \ q \ generate \ Id \ as \ Id, \ Year + "-" + Month + "-" + Day \ as \ CreatedDate;
```

# **Logical Operators**

Use logical operators to perform AND, OR, and NOT operations.

Logical operators can return true, false, or null.

| Operator | Name        | Description |
|----------|-------------|-------------|
| && (and) | Logical AND | See table.  |
| (or)     | Logical OR  | See table.  |
| ! (not)  | Logical NOT | See table.  |

The following tables show how nulls are handled in logical operations.

| ×     | у     | x && y | x    y |
|-------|-------|--------|--------|
| True  | True  | True   | True   |
| True  | False | False  | True   |
| True  | Null  | Null   | True   |
| False | True  | False  | True   |
| False | False | False  | False  |
| False | Null  | False  | Null   |
| Null  | True  | Null   | True   |
| Null  | False | False  | Null   |

SAQL Operators case

| X     | У    | x && y | x    y |
|-------|------|--------|--------|
| Null  | Null | Null   | Null   |
|       |      |        |        |
| ×     |      | !x     |        |
| True  |      | False  |        |
| False |      | True   |        |
| Null  |      | Null   |        |

#### case

Use the SAQL case operator within a foreach statement to create logic that chooses between conditions. The case operator supports two syntax forms: searched case expression and simple case expression.

### Syntax—Searched Case Expression

```
when search_condition then result_expr
[ when search_condition2 then result_expr2 ... ]
[ else default_expr ]
```

### case...end

The case and end keywords begin and close the expression.

#### when...then

The when and then keywords define a conditional statement. A case expression can contain one or more conditional statement.

- search\_condition—Any logical expression that can be evaluated to true or false. This expression may be constructed using any values, identifiers, logical operator, comparison operator, or scalar functions (including date and math functions) supported by SAQL. Examples of valid search condition syntax:
  - xInt < 5</li>price > 1000 and price <= 2000</li>units\*round(price per unit) < abs(revenue)</li>
- result\_expr—Any expression that can be evaluated by the SAQL engine. May contain values, identifiers, and scalar functions (including date and math functions). The expression may evaluate to any data type. However, this data type must be consistent among all conditional expressions. That is, if result\_expr is of NUMERIC type, then result\_expr2 ... result\_exprN must be of NUMERIC type. Examples of valid result expr syntax:
  - xInt
     toString('orderDate', "dd/MM/yyyy")
     "abc"

SAQL Operators case

#### else

(Optional)—Allows a default expression to be specified. The else statement must follow the conditional when/then statement. There can be only one else statement.

default\_expr—Any expression that can be evaluated by the SAQL engine. May contain values, identifiers, and scalar
functions (including date and math functions). The data type must be consistent with the data type of result\_expr specified
in the preceding conditional statements.

### **Usage—Searched Case Expression**

Conditional statements are evaluated on a row by row basis in the order in which they are given. If a <code>search\_condition</code> evaluates as <code>true</code>, the corresponding <code>result\_expr</code> is returned for that row. Therefore, if more than one of the conditional statements returns <code>true</code>, only the first one is evaluated. At least one <code>when/then</code> statement must be provided. An unlimited number of <code>when/then</code> statements may be provided.

A default\_expr may be set with the optional else statement. If none of the search\_condition expressions evaluate to true, the default expr expression is returned. If no else statement is specified, null is returned as the default.

### Syntax—Simple Case Expression

```
case primary_expr
    when test_expr then result_expr
    [ when test_expr2 then result_expr2 ... ]
    [ else default_expr ]
end
```

#### case...end

The case and end keywords begin and close the expression.

primary\_expr—Any scalar expression that can be evaluated by the SAQL engine. May contain values, identifiers, and scalar
functions (including date and math functions). The expression may evaluate to any comparable data type (NUMERIC, STRING,
or DATE). Examples of valid primary expr syntax:

```
xInt % 3date('year', 'month', 'day')"abc"
```

Note: A scalar expression takes single values as input and outputs single values. When used with case, the input values can be any expression that is valid in the context of a foreach statement.

#### when...then

The when and then keywords define a conditional statement. A case expression can contain one or more conditional statements.

- test\_expr—Any scalar expression that can be evaluated by the SAQL engine. This expression may be constructed using
  any values, identifiers, and scalar functions (including date and math functions), but must evaluate to the same data type as the
  primary\_expr. Examples of valid test\_expr syntax:
  - \_ 5
  - "abc"
  - abs(profit)

**SAQL Operators** case

 result expr—Any scalar expression that can be evaluated by the SAQL engine. May contain values, identifiers, and scalar functions (including date and math functions). The expression may evaluate to any data type. However, this data type must be consistent among all conditional statements. That is, if result expr is of NUMERIC type, then result expr2...result exprN must be of NUMERIC type. Examples of result expr syntax:

```
xInt
toString('orderDate', "dd/MM/yyyy")
"abc"
```

#### else

(Optional) The else keyword allows a default expression to be specified. The else statement must follow conditional when/then statements. There can be only one else statement.

default expr—Any scalar expression that can be evaluated by the SAQL engine. May contain values, identifiers, and scalar functions (including date and math functions). The data type must be consistent with the data type of result expr specified in the preceding conditional statements.

### **Usage—Simple Case Expression**

Conditional statements are evaluated on a row by row basis in the order that they are given. If primary expr == test expr for a given conditional statement, the corresponding result expr is returned for that row. At least one when/then statement must be provided. An unlimited number of when/then statements may be provided.

A default expr may be set with the optional else statement. If primary expr doesn't equal any of the test expr conditions, the default expr is returned. If no else statement is specified, null is returned as the default.

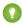

Tip: This simple case expression syntax is shorthand for a common instance of the searched case expression syntax. The first block of code is simple case expression syntax and the second block of code is searched case expression syntax. Both blocks of code have the same meaning.

```
case primary expr
     when test expr then result expr
     when test expr2 then result expr2
else default expr
     when primary expr == test expr then result expr
     when primary expr2 == test expr2 then result expr2
else default expr
```

### Using case Statements

Use case expressions in foreach clauses. Don't use case expressions in order by, group by, or filter by clauses.

Example: This example query uses the simple case expression syntax:

```
q = load "data";
q = foreach q generate xInt, (case xInt % 3
      when 0 then "3n"
      when 1 then "3n+1"
     else "3n+2"
end) as modThree;
```

**SAQL Operators Null Operators** 

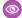

Example: This example guery uses the searched case expression syntax:

```
q = load "data";
q = foreach q generate price, (case
      when price < 1000 then "category1"
      when price >= 1000 and price < 2000 then "category2"
      else "category3"
end) as priceLevel;
```

## Handling Null Values

In general, null values can't be compared. When search condition, primary expr, or test expr evaluates to null, the default expr specified by else (or null if no else clause is provided) is returned. For instance, the following query returns "Other" whenever Meal evaluates to null:

```
q = load "data";
q = foreach q generate Meal, (case Meal
      when 0 then "Type1"
      when 1 then "Type2"
      else "Other"
end) as Category;
```

However, it is possible to specifically a condition on a null value by using the is null and is not null operations.

```
q = load "data";
q = foreach q generate Meal, (case
     when Meal is null then "Is Null"
     else "Is Not Null"
end) as Category;
```

### **Best Practices for Working with Dates**

Before you use date values in case expressions, use the SAQL toDate () function to convert the date values from strings or Unix epoch seconds. Doing so ensures the most consistent comparisons.

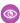

### Example:

```
q = load "data/dates";
g = foreach g generate OrderDate, (case
      when toDate(OrderDate epoch secs) < toDate("2/1/2015", "M/d/yyyy") and
toDate(OrderDate epoch secs) >= toDate("1/1/2015", "M/d/yyyy") then "Jan"
      else "Other"
end) as Month;
```

SEE ALSO:

foreach

# **Null Operators**

Use null operators to select records that have (or do not have) fields with null values.

SAQL Operators Null Operators

Null operators return true or false.

| Operator    | Description                      |
|-------------|----------------------------------|
| is null     | True when the value is null.     |
| is not null | True when the value is not null. |

Use is null and is not null in projections and in post-projection filters. You can't use them in pre-projection filters.

For example, display all the accounts that your reps have met with at least once.

```
q = load "Meetings";
q = group q by 'Company';
q = foreach q generate 'Company' as 'Company', sum('MeetingDuration') as 'TotalMeetings';
--filter out fields with no meetings
q = filter q by 'TotalMeetings' is not null;
```

Or, you can use case to replace null values with a value of your choice.

```
q = load "dataset";
q = foreach q generate (case when Name is null then "john doe" else Name end) as Name;
```

This example is **not** valid because you can't use is not null or is null before a projection:

```
a = load "dataset";
a = filter a by Year is not null;
a = foreach a generate Name as Name, Year as Year;
```

### Use is null With cogroup

A left outer cogroup combines the right data stream with the left data stream. If a record on the left side does not have a match on the right, the missing right value is null in the resulting data stream.

For example, suppose that you have a Meeting data set containing information about your rep's meetings with each account. You want to see all accounts that reps have not met with. Use a left outer cogroup between Ops and Meetings, then use is null to filter results.

```
ops = load "Ops";
meetings = load "Meetings";
q = cogroup ops by 'Account' left, meetings by 'Company';
q = foreach q generate ops.'Account' as 'Account', sum(ops.'Amount') as 'sum_Amount',
sum(meetings.'MeetingDuration') as 'TimeSpent';
--use is null to get records with no time time spent
q = filter q by 'TimeSpent' is null;
```

SEE ALSO:

group and cogroup

# **SAQL STATEMENTS**

A guery is made up of statements. Each SAQL statement has an input stream, an operation, and an output stream.

#### load

Loads a dataset. All SAQL queries start with a load statement.

#### fill

Fills missing date values by adding rows in data stream.

#### filter

Selects rows from a dataset based on a filter condition called a *predicate*.

#### foreach

Applies a set of expressions to every row in a dataset. This action is often referred to as projection.

#### group and cogroup

Groups matched records. The group and cogroup statements are interchangeable. However, cogroup is typically used to operate on more than 1 input stream.

#### unior

Combines multiple result sets into one result set. The result sets must have the same field names and structure. You can use a different dataset to create each result set, or you can use the same dataset.

#### order

Sorts in ascending or descending order on one or more fields.

#### limit

Limits the number of results that are returned. If you don't set a limit, gueries return a maximum of 10,000 rows.

#### offset

Paginates values from query results.

#### timeseries

Uses existing data to predict future data points.

### load

Loads a dataset. All SAQL queries start with a load statement.

# **Syntax**

#### result = load dataset;

If you're working in Dashboard JSON, dataset must be the dataset name from the UI. Use of the dataset name (also called an *alias*) means the app can substitute it with the correct version of the dataset.

If you're working in the Analytics REST API, dataset must be the containerld/versionld.

SAQL Statements fill

### Usage

After being loaded, the data is not grouped. The columns are the columns of the loaded dataset.

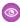

**Example**: Load the Accounts dataset to the stream 'b'. b = load "Accounts";

### fill

Fills missing date values by adding rows in data stream.

### **Syntax**

```
result = fill resultSet by (datecols, [partition]);
```

- dateCols are the date fields to check, plus the date column type string. For example, to fill gaps in the dates for the close date
  month and year, use dateCols=(CloseDate Year, CloseDate Month, "Y-M"). Allowed values are:
  - YearField, MonthField, "Y-M"
  - YearField, QuarterField, "Y-Q"
  - YearField, "Y"
- partition (optional) the dimension field used to partition the data stream. For example, partition='Type'

### Usage

fill uses the specified date field in a data stream to fill any gaps in the specified date fields. For example, suppose that you have a data stream of closed accounts grouped by year and month. Nobody closed an account in September so no row exists for that month. These gaps in your dates can cause problems when graphing or using statements like timeseries. fill creates a row for September that contains null data, ensuring that at least one row for every month exists in your result set.

Use fill with timeseries or other statements that require a complete set of date values.

### Example

Suppose that you manage a chain of apparel stores. You want to analyze total sales by month. However, in July and August 2017, your stores shut down for renovations and you had no sales for those months. Use fill to add rows with the missing dates:

```
q = load "data";
q = foreach q generate 'Amount' as 'Amount', 'Date_Year' as 'Date_Year', 'Date_Month' as
   'Date_Month';
q = fill q by (dateCols=(Date_Year, Date_Month, "Y-M"));
```

fill added rows with null data for July and August 2017.

SAQL Statements fill

| Amount | Date (Year) | Date (Month) |
|--------|-------------|--------------|
| 18,050 | 2017        | 02           |
| 17.05  | 2017        | 03           |
| 16,050 | 2017        | 04           |
| 15.05  | 2017        | 05           |
| 14,050 | 2017        | 06           |
| -      | 2017        | 07           |
| -      | 2017        | 08           |
| 11.05  | 2017        | 09           |

### Example

Suppose that you want to analyze future sales for each type of apparel that you sell. However, your store did not sell any coats in the third quarter of 2017. Group your data by type then use fill to add rows with the missing dates.

```
q = load "data";
q = foreach q generate 'Amount' as 'Amount', 'Type' as 'Type', 'Date_Year' as 'Date_Year',
    'Date_Quarter' as 'Date_Quarter';
q = fill q by (dateCols=(Date_Year, Date_Quarter, "Y-Q"), partition='Type');
```

fill added rows with null data for the third quarter of 2017.

| Amount | Туре  | Date (Year) | Date (Quarter) |
|--------|-------|-------------|----------------|
| 15.05  | coats | 2017        | 2              |
| -      | coats | 2017        | 3              |
| 9.1    | coats | 2017        | 4              |
| 6,050  | coats | 2018        | 1              |

# Example

Suppose that you want to use timeseries, but you know that your data is likely to be missing some dates. Use fill

```
q = load "TouristData";
q = group q by ('Visit_Year', 'Visit_Month');
q = foreach q generate 'Visit_Year', 'Visit_Month', sum('NumTourist') as 'sum_NumTourist';
```

SAQL Statements filter

```
-- use fill() to generate null rows for any missing dates. Then you can use timeseries().
q = fill q by (dateCols=('Visit_Year','Visit_Month', "Y-M"));

q = timeseries q generate 'sum_NumTourist' as Tourists with (length=12,
dateCols=('Visit_Year','Visit_Month', "Y-M"));
q = foreach q generate 'Visit_Year' + "~~~" + 'Visit_Month' as 'Visit_Year~~~Visit_Month',
Tourists;
```

### filter

Selects rows from a dataset based on a filter condition called a *predicate*.

### **Syntax**

```
result = filter rows by predicate;
```

### Usage

A predicate is a Boolean expression that uses comparison or logical operators. The predicate is evaluated for every row. If the predicate is true, the row is included in the result. Comparisons on dimensions are lexicographic, and comparisons on measures are numerical.

When a filter is applied to grouped data, the filter is applied to the rows in the group. If all member rows are filtered out, groups are eliminated. You can run a filter statement before or after group to filter out members of the groups.

- Note: With results binding, an error may occur if the results from a previous step exceed the values supported by SAQL. For example, if something like filter q by dim1 in {{results(Step\_1)}}; produces a filter tree with a depth greater than 10,000 values, SAQL will fail with an error.
- Example: The following example returns only rows where the origin is ORD, LAX, or LGA: a1 = filter a by origin in ["ORD", "LAX", "LGA"];
- **Example**: The following example returns only rows where the destination is LAX or the number of miles is greater than 1,500:  $y = filter \times by dest == "LAX" | | miles > 1500;$
- **Example**: When in operates on an empty array in a filter operation, everything is filtered and the results are empty. The second statement filters everything and returns empty results:

```
a = load "OFbxx00000002qCAA/OFcxx000000002WCAQ";
a = filter a by Year in [];
c = group a by ('Year', 'Name');
d = foreach c generate 'Name' as 'group::AName', 'Year' as 'group::Year',
sum(accounts::Revenue) as 'sRev';
```

#### SEE ALSO:

Comparison Operators Logical Operators Statements **SAQL Statements** foreach

### foreach

Applies a set of expressions to every row in a dataset. This action is often referred to as *projection*.

### **Syntax**

```
q = foreach q generate expression as alias[, expression as alias...];
```

The output column names are specified with the as keyword. The output data is ungrouped.

### Using foreach with Ungrouped Data

When used with ungrouped data, the foreach statement maps the input rows to output rows. The number of rows remains the same.

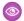

Example: a2 = foreach a1 generate carrier as carrier, miles as miles;

### Using foreach with Grouped Data

When used with grouped data, the foreach statement behaves differently than it does with ungrouped data.

Fields can be directly accessed only when the value is the same for all group members. For example, the fields that were used as the grouping keys have the same value for all group members. Otherwise, use aggregate functions to access the members of a group. The type of the column determines which aggregate functions you can use. For example, if the column type is numeric, you can use the sum() function.

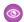

Example: z = foreach y generate day as day, unique(origin) as uorg, count() as n;

### Using foreach with a case Expression

To create logic in a foreach statement that chooses between conditional statements, use a case expression.

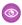

**Example**: This example query uses the simple case expression syntax:

```
q = load "data";
q = foreach q generate xInt, (case xInt % 3)
      when 0 then "3n"
      when 1 then "3n+1"
     else "3n+2"
end) as modThree;
```

**Example:** This example guery uses the searched case expression syntax:

```
q = load "data";
q = foreach q generate price, (case
     when price < 1000 then "category1"
     when price >= 1000 and price < 2000 then "category2"
     else "category3"
end) as priceLevel;
```

SAQL Statements group and cogroup

### **Projected Field Names**

Each field name in a projection must be unique and not have the name 'none'. Invalid field names throw an error.

For example, the last line in this query is invalid because the same name is used for multiple projected fields:

```
1 = load "0Fabb00000002qCAA/0Fabb000000002WCAQ";
r = load "0Fcyy000000002qCAA/0Fcyy000000002WCAQ";
l = foreach l generate 'value'/'divisor' as 'value', category as category;
r = foreach r generate 'value'/'divisor' as 'value', category as category;
cg = cogroup l by category right, r by category;
cg = foreach cg generate r.category as 'category', sum(r.value) as sumrval, sum(l.value)
as sumrval;
```

The following query is also invalid because the projected field name can't be 'none'.

```
q = load "Products";
q = group q by all;
q = foreach q generate count() as 'none';
q = limit q 2000;
```

SEE ALSO:

Statements

**Aggregate Functions** 

case

### group and cogroup

Groups matched records. The group and cogroup statements are interchangeable. However, cogroup is typically used to operate on more than 1 input stream.

### **Syntax**

```
result = group rows by field;
result = group rows by (field1, field2, ...);
result = group rows by expression[, rows by expression ...];
result = group rows by expression [left | right | full], rows by expression;
```

### Simple Grouping

Adds one or more columns to a group. If data is grouped by a value that's null in a row, that whole row is removed from the result. Syntax:

```
result = group rows by field;
```

```
result = group rows by (field1, field2, ...);
```

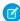

Note: The order of the fields matters for limit gueries, but not for top gueries.

SAQL Statements group and cogroup

Group by 1 dimension:

```
a = group a by year;
```

Group by multiple dimensions:

```
a = load "0Fbxx00000002qCAA/0Fcxx00000002WCAQ";
a = group a by (year, month);
a = foreach a generate year as year, month as month;
```

### **Inner Cogrouping**

Cogrouping means that two input streams, called *left* and *right* are grouped independently and arranged side by side. Only data that exists in both groups appears in the results.

Syntax:

```
result = cogroup rows by expression[, rows by expression ...];
```

This example is a simple cogroup operation on 2 datasets:

```
a = load "0Fbxx00000002qCAA/0Fcxx000000002WCAQ";
b = load "0Fbyy00000002qCAA/0Fcyy00000002WCAQ";
a = cogroup a by carrier, b by carrier;
```

You can cogroup more than 2 datasets:

```
result = cogroup a by keya, b by keyb, c by keyc;
```

This example performs a cogroup operation:

```
z = cogroup x by (day,origin), y by (day,airport);
```

You can't have the same stream on both sides of a cogroup operation. To perform a cogroup operation on 1 dataset, load the dataset twice so you have 2 streams.

```
a = load "0Fbxx00000002qCAA/0Fcxx00000002wCAQ";
b = load "0Fbxx00000002qCAA/0Fcxx00000002wCAQ";
b = cogroup a by ClosedDate, b by CreatedDate;
c = foreach b generate sum(a.Amount) as Amount;
```

You can also load 1 dataset and filter it into 2 different streams:

```
a = load "0Fbxx00000002qCAA/0Fcxx000000002WCAQ";
a = filter a by "region" in ["West"];
a = filter a by "status" in ["closed"];
b = filter a by "year" in [2014];
c = filter a by "year" in [2015];
d = cogroup b by ("state"), c by ("state");
d = foreach d generate "state" as "state", sum(b.Amount) as "Amount_2014", sum(c.Amount)
as "Amount_2015";
```

This code throws an error because it performs a cogroup operation on a single stream, a:

```
a = load "0Fbxx00000002qCAA/0Fcxx00000002WCAQ";
b = cogroup a by ClosedDate, a by CreatedDate;
c = foreach b generate sum(a.Amount) as Amount;
```

SAQL Statements union

To use aggregate functions when cogrouping, specify which input side to use in the aggregate function. For example, if you have an a side and a b side, and each contains a particular measure, use one of these syntaxes:

```
sum(inputSide['myMeasure'])
sum(inputSide::myMeasure)
sum(inputSide.myMeasure)
```

This query is valid because it uses the third syntax form to specify that miles comes from the a side.

```
a = load "0Fbxx00000002qCAA/0Fcxx00000002WCAQ";
b = load "0Fbyy00000002qCAA/0Fcyy00000002WCAQ";
c = cogroup a by x, b by y;
d = foreach c generate a.x as x, a.y as y, sum(a.miles) as miles;
```

This query isn't valid because miles doesn't specify which side it is coming from:

```
a = load "0Fbxx00000002qCAA/0Fcxx00000002WCAQ";
b = load "0Fbyy00000002qCAA/0Fcyy00000002WCAQ";
c = cogroup a by x, b by y;
d = foreach c generate a.x as x, a.y as y, sum(miles) as miles;
```

If a lens or dashboard has a cogroup query, specify the input stream for projections and for count () aggregations on cogroup queries, as in this example:

```
a = load "0Fbxx00000002qCAA/0Fcxx000000002WCAQ";
b = load "0Fbyy000000002qCAA/0Fyy000000002WCAQ";
c = cogroup a by 'OwnerName', b by 'OwnerName';
c = foreach c generate a['OwnerName'] as 'OwnerName', sum(a['AmountConverted']) /
    sum(b['Amount']) as 'sum_target_completed', count(a) as count;
```

## **Outer Cogrouping**

Outer cogrouping combines groups as an outer join. For the half-matches, null rows are added. The grouping keys are taken from the input that provides the value.

Svntax:

```
result = cogroup rows by expression [left | right | full], rows by expression;
```

Specify left, right, or full to indicate whether to perform a left outer join, a right outer join, or a full join.

```
Example: z = cogroup \times by (day, origin) left, y by (day, airport);
```

You can apply an outer cogrouping across more than 2 sets of data. This example does a left outer join from a to b, with a right join to c:

```
result = cogroup a by keya left, b by keyb right, c by keyc;
```

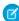

**Note**: Outer joins return null when there is no match, instead of defaulting to zero.

### union

Combines multiple result sets into one result set. The result sets must have the same field names and structure. You can use a different dataset to create each result set, or you can use the same dataset.

SAQL Statements union

## **Syntax**

```
result = union resultSetA, resultSetB [, resultSetC ...];
```

## Example

```
q = union q1, q2, q3;
```

## Example

You want to see how each rep compares to the average for deals won. You can make this comparison by appending these two result sets together:

- Total amount of opportunities won for each rep
- Average amount of opportunities won for all reps

Then use union to append the two result sets.

First, show the total amount of won opportunities for each rep.

```
opt = load "DTC_Opportunity_SAMPLE";
opt = filter opt by 'Won' == "true";
-- group by owner
rep = group opt by 'Account_Owner';
-- project the sum of amount for each rep
rep = foreach rep generate 'Account_Owner' as 'Account_Owner', sum('Amount') as 'sum_Amount';
rep = order rep by 'Account_Owner' asc;
```

The resulting graph shows the sum of amount for each rep.

| Account Owner  | Sum of Amount |
|----------------|---------------|
| Laura Garza    | 31,605,866    |
| Doroth Gardner | 29,543,120    |
| Johnny Green   | 25,672,424    |
| Irene Kelley   | 25,308,421    |

Next, calculate the average of the sum of the amounts for each rep using the average function.

```
-- grouping rep by all returns all the data in a single row.
avg_rep = group rep by all;
-- Calculate the average of the Sum of Amount column.
-- Use the text 'Average Deal Size' in the 'Account Owner' column
avg_rep = foreach avg_rep generate "Average deal size" as 'Account_Owner', avg('sum_Amount')
as 'sum_Amount';
```

SAQL Statements order

Because the two data streams have the same field names and structure, you can use union to combine them.

```
q = union rep, avg_rep;
```

The resulting graph contains the sum of amounts by each rep together with the average amount per rep.

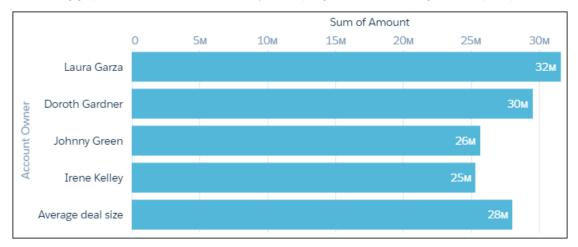

Combine the SAQL fragments to get the complete SAQL statement.

```
opt = load "DTC_Opportunity_SAMPLE";
opt = filter opt by 'Won' == "true";

-- group by owner
rep = group opt by 'Account_Owner';

-- project the sum of amount for each rep
rep = foreach rep generate 'Account_Owner' as 'Account_Owner', sum('Amount') as 'sum_Amount';
rep = order rep by 'sum_Amount' desc;

-- grouping rep by all returns all the data in a single row.
avg_rep = group rep by all;

-- Calculate the average of the Sum of Amount column.
-- Use the text 'Average Deal Size' in the 'Account Owner' column
avg_rep = foreach avg_rep generate "Average deal size" as 'Account_Owner', avg('sum_Amount')
as 'sum_Amount';
q = union rep, avg_rep;
```

### order

Sorts in ascending or descending order on one or more fields.

SAQL Statements order

### **Syntax**

```
result = order rows by field [ asc | desc ];
result = order rows by (field [ asc | desc ], field [ asc | desc ]);
result = order rows by field [ asc | desc ] nulls [first | last];
```

asc or desc specifies whether the results are ordered in ascending (asc) or descending (desc) order. The default order is ascending.

## Usage

Use order to sort the results in a data stream for display. You can use order with ungrouped data. You can also use order to sort grouped data by an aggregated value.

Do not use order to specify the order that another SAQL statement or function will process records in. For example, do not use order before timeseries to change the order of processing. Instead, use timeseries parameters.

By default, nulls are sorted last when sorting in ascending order and first when sorting in descending order. You can change the ordering of nulls using nulls [first | last].

- Note: Applying labels to dimension values in the XMD changes the displayed values, but doesn't change the sort order.
- Example: q = order q by 'count' desc;
- **Example**: To order a stream by multiple fields, use this syntax:

```
a = load "0Fbxx00000002qCAA/0Fcxx00000002WCAQ";
b = group a by (year, month);
c = foreach b generate year as year, month as month;
d = order c by (year desc, month desc);
```

**Example**: You can order a cogrouped stream before a foreach statement:

```
a = load "0Fbxx00000002qCAA/0Fcxx000000002WCAQ";
b = load "0Fayy000000002qCAA/0Fbyy000000002WCAQ";
c = cogroup a by year, b by year;
c = order c by a.airlineName;
c = foreach c generate year as year;
```

**Example**: By default, nulls are sorted first when sorting in descending order. To change the null sort order to last, use this syntax:

```
q = order q by last_shipping_cost desc nulls last;
```

**Example**: You can't reference a preprojection ID in a postprojection order operation. (*Projection* is another term for a foreach operation.) This code throws an error:

```
q = load "0Fbxx00000002qCAA/0Fcxx000000002WCAQ";
q = group q by 'FirstName';
q = foreach q generate sum('mea_mm10M') as 'sum_mm10M';
q = order q by 'FirstName' desc;
```

SAQL Statements limit

This code is valid:

```
q = load "0Fbxx00000002qCAA/0Fcxx000000002WCAQ";
q = group q by 'FirstName';
q = foreach q generate 'FirstName' as 'User_FirstName', sum('mea_mm10M') as 'sum_mm10M';
q = order q by 'User_FirstName' desc;
```

SEE ALSO:

Statements

### limit

Limits the number of results that are returned. If you don't set a limit, queries return a maximum of 10,000 rows.

## **Syntax**

```
result = limit rows number;
```

## Usage

Use this statement only on data that has been ordered with the order statement. The results of a limit operation aren't automatically ordered, and their order can change each time that statement is called.

You can use the limit statement with ungrouped data.

You can use the limit statement to limit grouped data by an aggregated value. For example, to find the top 10 regions by revenue: group by region, call sum(revenue) to aggregate the data, order by sum(revenue) in descending order, and limit the number of results to the first 10.

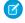

Note: The limit statement isn't a top() or sample() function.

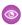

**Example**: This example limits the number of returned results to 10:

```
b = limit a 10;
```

The expression can't contain any columns from the input. For example, this query is not valid:

```
b = limit OrderDate 10;
```

SEE ALSO:

Statements

order

### offset

Paginates values from query results.

### **Syntax**

```
result = offset rows number;
```

## Usage

Used to paginate values from query results. This statement requires that the data has been ordered with the order statement.

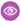

Example: This example loads a dataset, puts the rows in descending order, and returns rows 400 to 800:

```
a = load "0Fbxx000000002qCAA/0Fcxx000000002WCAQ";
b = foreach a generate 'carrier' as 'carrier', count() as 'count';
c = order b by 'count' desc;
d = offset c 400;
e = limit d 400;
```

SEE ALSO:

Statements

#### timeseries

Uses existing data to predict future data points.

## Usage

timeseries crunches your data and selects the forecasting model that gives the best fit. You can let timeseries select the best model or specify the model you want. timeseries detects seasonality in your data. It considers periodic cycles when predicting what your data will look like in the future. You can specify the type of seasonality or let timeseries choose the best fit.

If you don't have enough data to make a good prediction, timeseries returns nulls in the data. If no data is passed to timeseries, an empty dataset is returned.

## **Syntax**

```
result = timeseries resultSet generate (measure1 as fmeasure1 [, measure2 as
fmeasure2...]) with (parameters);
```

measure1, measure2 and so on are the measures that you want to predict future values for. You can predict measures from grouping queries or from simple values queries. The predicted values and the original values are projected together. The columns from the previous foreach statement are also projected.

parameters can have the following values:

• length (required) Number of points to predict. For example, if length is 6 and the dateCols type string is Y-M, timeseries predicts data for 6 months.

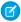

Note: If you want to use dateCols but your data stream has missing dates, use fill before using timeseries.

timeseries makes the most accurate prediction possible by choosing the best algorithm for your data. Predictive algorithms are more accurate for shorter time periods.

dateCols (optional) Date fields to use for grouping the data, plus the date column type string. For example,
 dateCols=(CloseDate\_Year, CloseDate\_Month, "Y-M"). Date columns are projected automatically. Allowed
 values are:

- YearField, MonthField, "Y-M"
- YearField, QuarterField, "Y-Q"
- YearField, "Y"
- ignoreLast (optional) If true, timeseries doesn't use the last time period in the calculations. The default is false.

  Set this parameter to true to improve the accuracy of the forecast if the last time period contains incomplete data. For example, if you are partway through the quarter, timeseries forecasts more accurately if you set this parameter to true.
- order (optional) Specify the field to use for ordering the data. Mandatory if dateCols is not used. By default, this field is sorted in ascending order. Use desc to specify descending order, for example order=('Type' desc). You can also order by multiple fields, for example order=('Type' desc, 'Group' asc).

For example, suppose that your data has no date columns, but it has a measure column called Week. Use order='Week'.

- Note: Specify either dateCols or order.
- partition (optional) Specify the column used to partition the data. The column must be a dimension. The timeseries
  calculation is done separately for each partition to ensure that each partition uses the most accurate algorithm. For example, data
  in one partition might have a seasonal variation while data in another partition doesn't. The partition columns are projected
  automatically.
  - For example, suppose that your sales data for raw materials contains the date sold, type of raw material, and the weight sold. To predict the future weight sold for each type of raw material, use partition='Type'.
- predictionInterval (optional) Specify the uncertainty, or confidence interval, to display at each point. Allowed values are 80 and 95. The upper and lower bounds of the confidence interval are projected in columns named column\_name\_low\_95 and column name high 95.
- model (optional) Specify which prediction model to use. If unspecified, timeseries calculates the prediction for each model and selects the best model using Bayesian information criterion (BIC).

Allowed values are:

- None timeseries selects the best algorithm for the data
- Additive uses Holt's Linear Trend or Holt-Winters method with additive components.
- Multiplicative uses Holt's Linear Trend or Holt-Winters method with multiplicative components
- seasonality (optional) Specify the seasonality. Allowed values are:
  - 0 No seasonality
  - 4 Seasonality pattern that repeats every four periods. For example, if you set dateCols="Y-Q" then seasonality=4 specifies yearly seasonality, because four quarters equals one year.
  - 12 Seasonality pattern that repeats every 12 periods. For example, if you set dateCols="Y-M" then seasonality=12 specifies yearly seasonality, because 12 months equals one year.

If unspecified, timeseries calculates the prediction once for each type of seasonality and select the results with the smallest error.

## **Tips**

Here's how you can make the most of using timeseries:

• Are you currently part way through the month, quarter, or year? Consider setting ignoreLast to true so that timeseries doesn't use the partial data in the current time period, leading to a more accurate prediction.

- Is timeseries not returning any data? If there aren't enough data points to make a good prediction, timeseries returns null. Try increasing the number of data points.
- Is timeseries returning an error? You could have gaps in your dates or times. Like all good forecasting algorithms, timeseries needs a continuous set of dates with no gaps, including in each partition. If you think your data has date gaps, try using fill first.

## Example

Suppose that you run a chain of retail stores, and the number of tourists in your city affect your sales. Let's make a prediction on how many tourists will come to your city in the next year:

```
q = load "TouristData";
q = group q by ('Visit_Year', 'Visit_Month');
q = foreach q generate 'Visit_Year', 'Visit_Month', sum('NumTourist') as 'sum_NumTourist';

-- If your data is missing some dates, use fill() before using timeseries()
-- Make sure that the dateCols parameter in fill() matches the dateCols parameter in timerseries()
q = fill q by (dateCols=('Visit_Year','Visit_Month', "Y-M"));

-- Use timeseries() to predict the number of tourists.
q = timeseries q generate 'sum_NumTourist' as Tourists with (length=12, dateCols=('Visit_Year','Visit_Month', "Y-M"));

q = foreach q generate 'Visit_Year' + "~~~" + 'Visit_Month' as 'Visit_Year~~~Visit_Month', Tourists;
```

Use a timeline chart and set a predictive line to see the calculated future data. The resulting graph shows the likely number of tourists in the future.

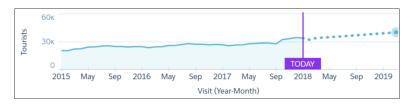

## Example

Suppose that you wanted to predict the number of tourists in your city next year with 95% accuracy. Use predictionInterval=95 to set a 95% confidence interval for the number of tourists. The upper and lower bounds are projected as the fields

Tourists high 95 and Tourists low 95.

```
q = load "TouristData";
q = group q by ('Visit_Year', 'Visit_Month');
q = foreach q generate 'Visit_Year', 'Visit_Month', sum('NumTourist') as 'sum_NumTourist';
-- If your data is missing some dates, use fill() before using timeseries()
```

```
-- Make sure that the dateCols parameter in fill() matches the dateCols parameter in
timerseries()
q = fill q by (dateCols=('Visit_Year','Visit_Month', "Y-M"));
-- use timeseries() to predict the number of tourists
q = timeseries q generate 'sum_NumTourist' as 'fTourists' with (length=12,
predictionInterval=95, dateCols=('Visit_Year','Visit_Month', "Y-M"));
q = foreach q generate 'Visit_Year' + "~~~" + 'Visit_Month' as 'Visit_Year~~~Visit_Month',
coalesce(sum_NumTourist,fTourists) as 'Tourists', fTourists_high_95, fTourists_low_95;
```

Use a timeline chart and set a predictive line to see the calculated future data. In the timeline chart options, select Single Axis for the **Axis Mode**, fTourists\_high\_95 for **Measure 1**, and fTourists\_low\_95 for **Measure 2**. The resulting graph shows the likely number of tourists in the future and the 95% confidence interval.

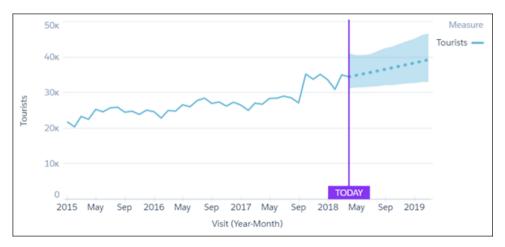

## Example

Suppose that you want to predict the revenue for each type of account. You know that your account revenue has yearly seasonality and that you want to group dates by quarter, so you specify dateCols=('Date\_Sold\_Year', 'Date\_Sold\_Quarter', "Y-Q") and seasonality = 4. To see the predicted values over the next year, use length=4 to specify four quarters.

```
q = load "Account";
q = group q by ('Date_Sold_Year', 'Date_Sold_Quarter', 'Type');
q = foreach q generate 'Date_Sold_Year', 'Date_Sold_Quarter', 'Type', sum('Amount') as
'sum_Amount';

-- If your data is missing some dates, use fill() before using timeseries()
-- Make sure that the dateCols parameter in fill() matches the dateCols parameter in timerseries()
q = fill q by (dateCols=('Date_Sold_Year','Date_Sold_Quarter', "Y-Q"));

-- use timeseries() to predict the amount sold
q = timeseries q generate 'sum_Amount' as Amount with (partition='Type',length=4, dateCols=('Date_Sold_Year','Date_Sold_Quarter', "Y-Q"), seasonality = 4);
q = foreach q generate 'Date_Sold_Year' + "~~~" + 'Date_Sold_Quarter' as
'Date_Sold_Year~~~Date_Sold_Quarter','Type', Amount;
```

Use a timeline chart and set a predictive line to see the calculated future data. The resulting graph shows the likely sum of revenue for each account, taking into account the quarterly seasonal variation.

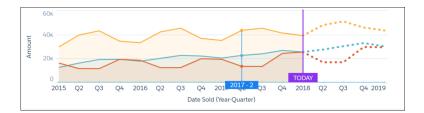

## **SAQL FUNCTIONS**

Use functions to perform complex operations on your data.

### **Aggregate Functions**

Use aggregate functions to perform computations on values.

#### **Date Functions**

To use dates in a SAQL query, use date functions and relative date keywords.

#### **String Functions**

To perform string operations in a SAQL query, use string functions.

#### **Math Functions**

To perform numeric operations in a SAQL query, use math functions.

#### Windowing Functions

Use SAQL windowing functionality to calculate common business cases such as percent of grand total, moving average, year and quarter growth, and ranking.

#### coalesce()

Use coalesce() to get the first non-null value from a list of parameters, or to replace nulls with a different value.

## **Aggregate Functions**

Use aggregate functions to perform computations on values.

Using an aggregate function on an empty set returns null. For example, if you use an aggregate function with a nonmatching column of an outer cogrouping, you might have an empty set.

Aggregation functions treat each line as its own group if not preceded by group by.

This is a list of supported aggregate functions.

### avg() Of average()

Returns the average value of a numeric field.

For example, to calculate the average number of miles:

```
al = group a by (origin, dest);
a2 = foreach al generate origin as origin, dest as destination,
   average(miles) as miles;
```

### count()

Returns the number of rows that match the guery criteria.

For example, to calculate the number of carriers:

```
q = foreach q generate 'carrier' as 'carrier', count() as 'count';
```

The count () function operates on streams that were inputs to the group or cogroup statements. It doesn't operate on the newly grouped stream or on an ungrouped stream.

```
a = load "0Fcyy00000002qCAA/0Fcyy00000002wCAQ";
al = group a by (Year);
q = foreach al generate count(a) as countYear, count() as count, Year as year;
q = limit q 20;
```

You can't pass a1 to the count () function because it's a newly grouped stream.

### first()

Returns the value for the first tuple. To work as expected, you must be aware of the sort order or know that the values of that measure are the same for all tuples in the set.

For example, you can use these statements to compute the distance between each combination of origin and destination:

```
a1 = group a by (origin, dest);
a2 = foreach a1 generate origin as origin, dest as destination,
  first(miles) as miles;
```

### last()

Returns the value for the last tuple.

For example, to compute the distance between each combination of origin and destination:

```
a1 = group a by (origin, dest);
a2 = foreach a1 generate origin as origin, dest as destination,
  last(miles) as miles;
```

### max()

Returns the maximum value of a field.

This function takes a measure as an argument, or a date, which will return the newest (most recent) value.

Use the toDate() function to format the date correctly first. For example:

### median()

Accepts a grouped expression of numeric type and returns the middle number (by sorted order, ignoring null values). If there is no one middle number (in other words, the count of non-null values is even), then median returns the average of the two numbers closest to the middle.

The expression can be any identifier, such as 'xlnt' or 'price', but cannot be a complex expression, such as price/100 or ceil(distance), or a literal, such as 2.5.

```
q = load "data/airline";
q = group q by dest;
q = foreach q generate dest, median(miles) as medMiles;
limit q 5;
```

If median is not preceded by a group by clause, it treats each individual row as its own group:

```
q = load "data/airline";
q = foreach q generate dest, median(miles) as medMiles;
limit q 5;
```

### min()

Returns the minimum value of a field.

This function takes a measure as an argument, or a date, which will return the oldest value.

Use the toDate() function to format the date correctly first. For example:

### sum()

Returns the sum of a numeric field.

```
a = load "0Fbxx00000002qCAA/0Fcxx000000002WCAQ";
a = filter a by dest in ["ORD", "LAX", "ATL", "DFW", "PHX", "DEN", "LGA"];
a = group a by carrier;
b = foreach a generate carrier as airline, sum(miles) as miles;
```

### unique()

Returns the count of unique values.

For example, to find how many origins and destinations a carrier flies from:

```
a1 = group a by carrier;
a2 = foreach a1 generate carrier as carrier, unique(origin) as origins,
unique(dest) as destinations;
```

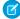

**Note**: The best way to add summaries (for example, a summary row on a compare table) using *unique()* is to use it as a windowing function.

### stddev()

Returns the sample standard deviation computed on the group.

Accepts a grouped expression of numeric type. If the number of non-null values in the group is equal to 1, stddev return null. Otherwise, stddev returns the sample standard deviation computed on the group, ignoring null values.

The expression can be any numeric identifier, such as 'xInt' or 'price', but cannot be a complex expression, such as price/100 or ceil(price), or a literal, such as 2.5.

```
q = load "data/airline";
q = group q by dest;
q = foreach q generate dest, stddev(miles) as stddevMiles;
limit q 5;
```

### stddevp()

Returns the population standard deviation computed on the group.

Accepts a grouped expression of numeric type and returns the population standard deviation computed on the group, ignoring null values. The expression can be any numeric identifier, such as 'xlnt' or 'price', but cannot be a complex expression, such as price/100 or ceil(price), or a literal, such as 2.5.

```
q = load "data/airline";
q = group q by dest;
q = foreach q generate dest, stddevp(miles) as stddevMiles;
limit q 5;
```

### var()

Returns the sample variance (also called the unbiased variance) computed on the group.

Accepts a grouped expression of numeric type. If the number of non-null values in the group is equal to 1, var return null. Otherwise, var returns the sample variance computed on the group, ignoring null values. The expression can be any numeric identifier, such as 'xlnt' or 'price', but cannot be a complex expression, such as price/100 or ceil(price), or a literal, such as 2.5.

```
q = load "data/airline";
q = group q by dest;
q = foreach q generate dest, var(miles) as varMiles;
limit q 5;
```

### varp()

Returns the population variance (also called the biased variance) computed on the group.

Accepts a grouped expression of numeric type and returns the population variance computed on the group, ignoring null values. The expression can be any numeric identifier, such as 'xInt' or 'price', but cannot be a complex expression, such as price/100 or ceil(price), or a literal, such as 2.5.

```
q = load "data/airline";
q = group q by dest;
q = foreach q generate dest, varp(miles) as varMiles;
limit q 5;
```

### percentile disc()

Computes a specific (**disc**rete) percentile for sorted values in an entire rowset or within distinct partitions of a rowset. The returned value is an interpolation, i.e. the next lowest value in the rowset. The full syntax is:

### percentile\_disc(p as *numeric*) within group (order by expr [asc | desc])

The percentile\_disc function accepts a grouped expression expr of numeric type and sorts it in the specified order (asc or desc). If order is not specified, the default order is asc. It returns the value behind which (100\*p)% of values in the group would fall in the sorted order, ignoring null values.

p can be any real numeric value between 0 and 1, and is accurate to 8 decimal places of precision. expr can be any identifier, such as 'xlnt' or 'price', but cannot be a complex expression, such as price/100 or ceil(distance), or a literal, such as 2.5.

If expr contains no value that falls exactly at the 100\*p-th percentile mark, percentile\_disc will return the next value from expr in the sort order.

For example, if Mea1 contains the values [54, 35, 15, 15, 76, 87, 78] then:

```
percentile_disc(0.5) within group (order by Meal) == 54
percentile_disc(0.72) within group (order by Meal) == 78
```

Example query:

```
q = load "data/airline";
q = group q by dest;
q = foreach q generate dest, percentile_disc(0.25) within
  group (order by miles desc) as perMiles;
limit q 5;
```

## percentile\_cont()

Calculates a percentile based on a **cont**inuous distribution of the column value. The full syntax is:

#### percentile\_cont(p as *numeric*) within group (order by expr [asc | desc])

The percentile\_cont function accepts a grouped expression expr of numeric type and sorts it in the specified order (asc or desc). If the order is not specified, the default order is asc. It returns the value behind which (100\*p)% of values in the group would fall in the sorted order, ignoring null values.

p can be any real numeric value between 0 and 1. expr can be any identifier, such as 'xInt' or 'price', but cannot be a complex expression, such as price/100 or ceil(distance), or a literal, such as 2.5.

If expr contains no value that falls exactly at the 100\*p-th percentile mark, percentile\_cont returns a value linear interpolated from the two closest values in expr.

For example, if Mea1 contains the values [0, 1, 2, 3, 4, 5, 6, 7, 8, 9, 10, 11, 12, 13] then:

```
percentile_cont(0.25) within group (order by Meal asc) = 3.25
percentile_cont(0.25) within group (order by Meal desc) = 9.75
percentile_cont(0) within group (order by Meal asc) = 0
percentile_cont(1) within group (order by Meal asc) = 13
```

Example query:

```
q = load "data/airline";
q = group q by dest;
q = foreach q generate dest, percentile_cont(0.25) within
   group (order by miles) as perMiles;
limit q 5;
```

### regr slope(y, x)

The simple linear regression function  $regr\_slope$  accepts a grouped dependent numeric expression y and a grouped independent numeric expression x, and returns the slope of the regression line. The  $regr\_slope$  function only considers pairs of (x, y) values where both values are not null, and returns null if there exists fewer than 2 such pairs in the given group. Simple linear regression functions work like aggregation functions on simple grouped values, but do not work with cogroups.

Example query:

```
q = load "data/sales";
q = group q by all;
q = foreach q generate regr_slope('profit', 'sales') as slope;
limit q 1;
```

## regr\_intercept(y, x)

The simple linear regression function  $regr\_intercept$  accepts a grouped dependent numeric expression y and a grouped independent numeric expression x, and returns the y-intercept for the regression line. The  $regr\_intercept$  function only considers pairs of (x, y) values where both values are not null, and returns null if there exists fewer than 2 such pairs in the given group. Simple linear regression functions work like aggregation functions on simple grouped values, but do not work with cogroups.

Example query:

```
q = load "data/sales";
q = group q by all;
q = foreach q generate regr_intercept('profit', 'sales') as intercept;
limit q 1;
```

## regr\_r2(y, x)

The simple linear regression function  $regr_x2$  accepts a grouped dependent numeric expression y and a grouped independent numeric expression x, and returns the coefficient of determination (also called R-squared or goodness of fit) for the regression. The  $regr_x2$  function only considers pairs of (x, y) values where both values are not rull1, and returns rull1 if there exists fewer than 2 such pairs in the given group. Simple linear regression functions work like aggregation functions on simple grouped values, but do not work with cogroups.

Example query:

```
q = load "data/sales";
q = group q by all;
q = foreach q generate regr_r2('profit', 'sales') as r2;
limit q 1;
```

## **Date Functions**

To use dates in a SAQL guery, use date functions and relative date keywords.

## **Dates in Einstein Analytics**

When you upload a date field to Einstein Analytics, it creates dimension and measure fields to contain the date and time information. You can use SAQL date functions to convert the dimensions and measures to dates. You can then use the dates to sort, filter, and group data in your SAQL queries.

For example, suppose that you upload a dataset that contains the CloseDate date field.

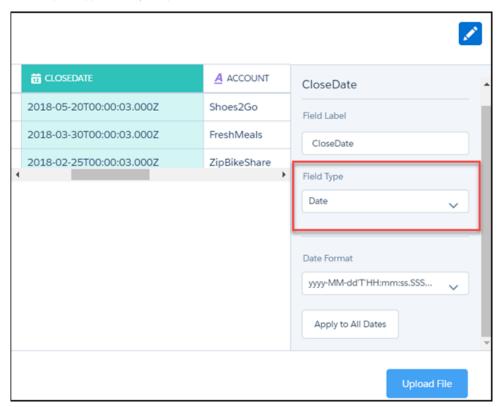

During the dataflow, Einstein Analytics creates these fields. All the fields are dimensions, except for the epoch fields, which are measures.

| Field           | Description                                                                                                    |  |
|-----------------|----------------------------------------------------------------------------------------------------|--|
| CloseDate       | A dimension containing the date and time. For example, 2018-02-25T00:00:03.000Z. You can't use this string in a date filter. Instead, 'cast' it to a date type using toDate(). |  |
| CloseDate (Day) | Dimension containing the day in the month, for example 30.                                                                                                    |  |

| Field               | Description                                                                                                    |
|---------------------|----------------------------------------------------------------------------------------------------|
| CloseDate (Hour)    | Dimension containing the hour, for example, 11. If the original date did not contain the hour, this field contains 00.                                     |
| CloseDate (Minute)  | Dimension containing the minute, for example, 59. If the original date did not contain the minute, this field contains 00                                  |
| CloseDate (Month)   | Dimension containing the month, for example, 12.                                                                                                    |
| CloseDate(Quarter)  | Dimension containing the quarter, for example, 4.                                                                                                    |
| CloseDate (Second)  | Dimension containing the second, for example, 59. If the original date did not contain the minute, this field contains 00.                                 |
| CloseDate (Week)    | Dimension containing the week, for example, 52.                                                                                                    |
| CloseDate_day_epoch | Measure containing the UNIX epoch time, which is the number of days that have elapsed since 00:00:00, Thursday, 1 January 1970.                            |
| CloseDate_sec_epoch | Measure containing the Unix epoch time in seconds. Seconds epoch time is the number of seconds that have elapsed since 00:00:00, Thursday, 1 January 1970. |

## Example: Display the Number of Days Since an Opportunity Opened

Suppose that you have an opportunity dataset with the account name and the epoch seconds fields:

| Account      | OrderDate_sec_epoch |
|--------------|---------------------|
| Shoes2Go     | 1,521,504,003       |
|              | , , ,               |
| FreshMeals   | 1,521,158,403       |
| ZipBikeShare | 1,518,739,203       |

You want to see how many days ago an opportunity was opened. Use daysBetween() and now().

```
q = load "OpsDates1";

q = foreach q generate Account, daysBetween(toDate(OrderDate_sec_epoch), now()) as
'daysOpened';
```

The resulting data stream displays the number of days since the opportunity was opened.

| Account      | daysOpened |
|--------------|------------|
| Shoes2Go     | 66         |
| FreshMeals   | 70         |
| ZipBikeShare | 98         |

## **Example: Display Opportunities Closed This Month**

Suppose that you want to see which opportunities closed this month. Your data includes the account name, the close date fields, and the epoch seconds field.

| Account      | CloseDate (Year) | CloseDate (Month) | CloseDate_sec_epoch | CloseDate (Day) |
|--------------|------------------|-------------------|---------------------|-----------------|
| Shoes2Go     | 2018             | 05                | 1,526,774,403       | 20              |
| FreshMeals   | 2018             | 03                | 1,522,368,003       | 30              |
| ZipBikeShare | 2018             | 02                | 1,519,516,803       | 25              |

Use date () to generate the close date in date format. Then use relative date ranges to filter opportunities closed in the current month.

```
q = load "OpsDates1";
q = filter q by date('CloseDate_Year', 'CloseDate_Month', 'CloseDate_Day') in ["current month" .. "current month"];
q = foreach q generate Account;
```

If the query is run in May 2018, the resulting data stream contains one entry:

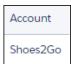

To add the close date in a readable format, use toDate ().

```
q = load "OpsDates1";
q = filter q by date('CloseDate_Year', 'CloseDate_Month', 'CloseDate_Day') in ["current month" .. "current month"];
q = foreach q generate Account, toDate('CloseDate_sec_epoch') as 'Close Date';
```

The resulting data stream includes the full date and time of the close date.

| Account  | Close Date          |
|----------|---------------------|
| Shoes2Go | 2018-05-20 00:00:03 |

You can also display just the month and day of the close date.

```
q = load "OpsDates1";
q = filter q by date('CloseDate_Year', 'CloseDate_Month', 'CloseDate_Day') in ["current month" .. "current month"];
q = foreach q generate Account, 'CloseDate_Month' + "/" + 'CloseDate_Day' as 'Close Date';
```

The resulting data stream contains the month and day of the close date.

| Account  | Close Date |
|----------|------------|
| Shoes2Go | 05/20      |

### **Functions**

Use these functions to use dates and date ranges in your SAQL queries.

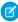

**Note**: Relative dates are relative to UTC, not local time. Data returned for relative dates reflect dates based on UTC time, which can be offset from your local time.

### date (year, month, day)

Returns a date that can be used in a filter. Specify the year, month, and day. For example:

```
date('OrderDate_Year', 'OrderDate_Month', 'OrderDate_Day')
```

Examples:

Use this date filter to see all orders that have been placed in the past 30 days.

```
q = filter \ q \ by \ date('CloseDate_Year', 'CloseDate_Month', 'CloseDate_Day') in ["current day - 30 days"..];
```

### date\_diff(datepart, startdate, enddate)

Returns an integer representing the interval that has elapsed between two dates.

datepart indicates the interval part to calculate:

- year
- month
- quarter
- day
- week
- hour
- minute
- second

startdate indicates the start date.

enddate indicates the end date.

The difference between two dates is calculated based on the difference in the indicated date part. For example, the year difference between two dates is calculated by subtracting the year part of <code>startdate</code> from the year part of <code>enddate</code>.

```
date_diff("year", toDate("31-12-2015", "dd-MM-yyyy"), toDate("1-1-2016", "dd-MM-yyyy")) returns a result of 1.
```

Similarly, using the date part month as an example:

```
date\_diff("month", toDate("31-12-2015", "dd-MM-yyyy"), toDate("1-1-2016", "dd-MM-yyyy")) returns a result of 1.
```

If startdate is after enddate the result is a negative integer of the difference.

Examples:

Query Result

```
date diff("year", '2004-02-29',
                                            1
'2005-02-28')
date diff("year", '2012-1-1', '2012-12-31') 0
date diff("month", '2003-02-01',
                                             3
'2003-05-01')
date diff("month", '2004-02-28',
                                             1
'2004-03-31')
date_diff("quarter", '2012-12-12',
                                             1
'2013-01-05')
date diff("week", '2012-12-12',
                                             3
'2013-01-05')
                                             24
date diff("day", '2012-12-12',
'2013-01-05')
date diff("hour", '2012-12-12',
                                            576
'2013-01-05')
date diff("minute", '2012-12-12',
                                            34560
'2013-01-05')
date diff("second", '2016-09-15 19:42:36', 86400
'2016-09-16 19:42:36')
```

### Query example:

```
q = load \"em/dates\";
q = foreach q generate date_diff("year", toDate(DateOfBirth, "yyyy-MM-dd"), now()) as age;
q = order q by age asc;
```

#### Invalid examples:

q = filter q by date diff("day", toDate(DateOfBirth, "yyyy-MM-dd"), now());

### date to epoch (date)

Converts a date to epoch seconds. This is the reverse of the toDate(epoch\_seconds) function.

Returns the number of seconds elapsed since January 1, 1970, 00:00:00.000 GMT. If a date before this is passed, the result is a negative number. If the parameter is not a date, an error results. If null is passed as a parameter, null is returned.

#### Examples:

```
date_to_epoch(now()) == 1496404452 (current time)
```

When supplying a date, first use the toDate() function to format the date correctly.

```
date_to_epoch(toDate("2017-06-02 11:54:12")) == 1496404452
```

### date\_to\_string(date, formatString)

Converts a date to a string.

This function must take a toDate () or now () function as its first argument.

```
q = foreach q generate date to string(now(), \"yyyy-MM-dd HH:mm:ss\") as ds1;
```

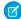

Note: Replaces (and is functionally identical to) the soon-to-be deprecated to String() function.

### dateRange(startArray y m d, endArray y m d)

Returns a fixed date range. The first parameter is an array that specifies the start date in the range. The second parameter is an array that specifies the end of the range. For example:

```
dateRange([1970, 1, 1], [1970, 1, 31])
```

### day in month (date)

Returns an integer representing the day of the month for a specific date. See day in week for usage.

### day in quarter (date)

Returns an integer representing the day of the quarter for a specific date. See day in week for usage.

### day\_in\_week(date)

Returns an integer representing the day of the week for a specific date. 1 = Sunday, 2 = Monday and so on. date indicates the reference date.

Example:

```
q = foreach q generate day in week(toDate(OrderDate));
```

## day\_in\_year(date)

Returns an integer representing the day of the year for a specific date. See day in week for usage.

### daysBetween (date1, date2)

Returns the number of days between 2 dates as an integer.

The daysBetween () function can't take dimensions as arguments directly. Pass toDate () and now () functions as arguments.

```
q = foreach q generate daysBetween(toDate(OrderDate, "yyyy-MM-dd"),
    now()) as daysToShip;

q = foreach q generate daysBetween(toDate(OrderDate, "yyyy-MM-dd"),
    toDate(ShipDate, "yyyy-MM-dd")) as daysToShip;

q = foreach q generate daysBetween(toDate(OrderDate_Year + ":"
    + OrderDate_Month + ":" + OrderDate_Day, "yyyy:MM:dd"), toDate(ShipDate_Year + ":"
    + ShipDate_Month + ":" + ShipDate_Day, "yyyy:MM:dd")) as daysToShip;
```

### month days (date)

Returns the number of days in the month for a specific date.

date indicates the reference date.

Examples:

| Query                                         | Result |
|-----------------------------------------------|--------|
| month_days(toDate('2004-02-12', "yyyy-MM-dd") | 29     |
| month_days(toDate('2012-04-07', "yyyy-MM-dd") | 30     |
| month_days(toDate('1990-13-11', "yyyy-MM-dd") | NULL   |

### Query example:

```
q = load \"em/dates\";
q = foreach q generate month_days(toDate(BillDate, "yyyy-MM-dd")) as BillingMonth;
q = order q by BillingMonth asc;
```

#### Invalid examples:

```
q = group q by month_days(toDate(BillDate, "yyyy-MM-dd"));

q = order q by month_days(toDate(BillDate, "yyyy-MM-dd"));

q = filter q by month_days(toDate(BillDate, "yyyy-MM-dd"));
```

### month last day(date)

Returns the date of the last day of the month for a specific date. See week last day for usage.

### now()

Returns current datetime in UTC. This function is valid in a foreach statement only.

```
q = foreach q generate now() as now;
```

This function is commonly used in daysBetween() and toString() functions.

### quarter days (date)

Returns the number of days in the quarter for a specific date. See month days for usage.

### quarter last day (date)

Returns the date of the last day of the quarter for a specific date. See week last day for usage.

### toDate(string [,formatString])

Converts a string to a date. If a formatString argument isn't provided, the function uses the format yyyy-MM-dd HH:mm:ss.

```
q = foreach q generate toDate(OrderDate);

q = foreach q generate toDate(OrderDate_Day + \"-\" + OrderDate_Month + \"-\" + OrderDate_Year, \"dd-MM-yyyy\");
```

This function is often passed as an argument to daysBetween() or toString().

### toDate (epoch seconds)

Converts Unix epoch seconds to a date. If epoch\_seconds is 0, toDate (epoch\_seconds) returns '1970-01-01 00:00:00'.

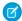

Note: Be sure to use the sec\_epoch field and not the day\_epoch field.

This function is convenient for adding or subtracting time periods to or from a date. When adjusting dates for time zone differences, adding or subtracting the number of seconds in the time difference produces the correct local date. If the time crosses the local meridian, a different date is produced.

For example, assuming Current\_Date is the current date expressed as the number of seconds since '1970-01-01 00:00', then the function toDate (Current\_Date - 8\*3600) subtracts 8 hours. Refer to Working with Time Zones for a practical example.

### toString(date, formatString)

Converts a date to a string.

This function must take a toDate () or now () function as its first argument.

```
q = foreach q generate toString(now(), \"yyyy-MM-dd HH:mm:ss\") as ds1;
```

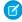

Note: This function is scheduled to be deprecated. Use the functionally identical date\_to\_string() on page 54 function instead.

## week\_last\_day(date)

Returns the date of the last day of the week for a specific date.

date indicates the reference date.

Examples:

| Query                                             | Result     |
|---------------------------------------------------|------------|
| week_last_day(toDate('2016-12-08', "yyyy-MM-dd")) | 2016-12-10 |
| week_last_day(toDate('2015-07-05', "yyyy-MM-dd")) | 2015-07-11 |
| week_last_day(toDate('2012-11-33', "yyyy-MM-dd")) | Error      |

#### Query example:

```
q = load \"em/dates\";
q = foreach q generate week last day(toDate(BillDate, "yyyy-MM-dd")) as BillingWeek;
q = order q by BillingWeek asc;
```

#### Invalid examples:

```
q = group q by week last day(toDate(BillDate, "yyyy-MM-dd"));
q = order q by week last day(toDate(BillDate, "yyyy-MM-dd"));
q = filter q by week last day(toDate(BillDate, "yyyy-MM-dd"));
```

### year days (date)

Returns the number of days in the year for a specific date. See month days for usage.

### year last day (date)

Returns the date of the last day of the year for a specific date. See week last day for usage.

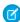

Note: While it's apparent that this function will always return 31st December, it is included for uses such as finding the number of days to the year end, and for use in a specific locale.

## Specify Fixed Date Ranges

To specify a range for fixed dates, use the dateRange () function. Specify the dates in the order: year, month, day.

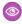

#### Example:

```
a = filter a by date('year', 'month', 'day') in [dateRange([1970, 1, 1], [1970, 1,
11])];
```

## Specify Relative Date Ranges

To specify a relative date range, use the in operator on an array with relative date keywords. Here are 4 examples:

```
a = filter a by date('year', 'month', 'day') in ["1 year ago".."current year"];
a = filter a by date('year', 'month', 'day') in ["2 quarters ago".."2 quarters ahead"];
a = filter a by date('year', 'month', 'day') in ["4 months ago".."1 year ahead"];
a = filter a by date('year', 'month', 'day') in ["2 fiscal_years ago".."current day"];
```

The relative date keywords are:

- current day
- n day(s) ago
- n day(s) ahead
- current week
- n week(s) ago
- n week(s) ahead
- current month
- n month(s) ago
- n month(s) ahead
- current quarter
- n quarter(s) ago
- n quarter(s) ahead
- current fiscal\_quarter
- n fiscal\_quarter(s) ago
- n fiscal\_quarter(s) ahead
- current year
- n year(s) ago
- n year(s) ahead
- current fiscal\_year
- n fiscal\_year(s) ago
- n fiscal\_year(s) ahead

This table shows the time windows for some of the relative date keywords. In these time window examples, the current day is **2014/12/16** and **FiscalMonthOffset 1** (the fiscal year starts on February 1).

| Relative Date Keyword        | Start Date          | End Date            |
|------------------------------|---------------------|---------------------|
| current day                  | 2014/12/16 00:00:00 | 2014/12/16 23:59:59 |
| current quarter              | 2014/10/1 00:00:00  | 2014/12/31 23:59:59 |
| 1 year ago                   | 2013/1/1 00:00:00   | 2013/12/31 23:59:59 |
| 1 month ahead                | 2015/1/1 00:00:00   | 2015/1/31 23:59:59  |
| current fiscal_year          | 2014/2/1 00:00:00   | 2015/1/31 23:59:59  |
| current fiscal_quarter       | 2014/11/1 00:00:00  | 2015/1/31 23:59:59  |
| 2 fiscal_quarters ahead      | 2015/5/1 00:00:00   | 2015/7/31 23:59:59  |
| current day - 1 year         | 2013/12/16 00:00:00 | 2013/12/16 23:59:59 |
| current fiscal_year + 5 days | 2014/2/6 00:00:00   | 2014/2/6 23:59:59   |

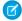

Note: Only standard fiscal periods are supported. See "About Fiscal Years" in Salesforce Help.

### Add and Subtract Dates

You can add and subtract dates using the relative date keywords.

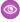

**Example:** Here are examples of time windows for relative date keywords using addition and subtraction. In these time window examples, the current day is **2014/12/16** and **FiscalMonthOffset 1** (the fiscal year starts on February 1).

In this query, the start date is 2013-12-16 00:00:00 and the end date is open ended:

```
a= filter a by date('year', 'month', 'day') in ["current day - 1 year"..];
```

In this query, the start date is 2014-12-16 00:00:00 and the end date is 2017-3-31 23:59:59:

```
a= filter a by date('year', 'month', 'day') in ["current day".."2 years ahead + 3
months"];
```

Here's how to determine the end date: the year is 2014, so 2 years ahead is 2016, which has a year end time of 2016-12-31 23:59:59. When you add 3 months, the total end date is 2017-3-31 23:59:59.

In this guery, the start date is **2014-2-6 00:00:00** and the end date is **2017-3-31 23:59:59**:

```
a= filter a by date('year', 'month', 'day') in ["current fiscal_year + 5 days".."2
years ahead + 3 months"];
```

## Use Open-Ended Relative Date Ranges

To build queries like "List all opportunities closed after 12/23/2014" and "Get a list of marketing campaigns from before 04/2/2015," use open-ended date ranges.

**Example:** This example shows an open-ended relative date range.

```
a = filter a by date('year','month','day') in [.."current month"];
```

**Example**: This example shows an open-ended fixed date range. The date format of OrderDate is yyyy-MM-dd.

```
q = filter q by OrderDate in ["2015-01-01"..];
```

## Working with Time Zones

A practical use of the toDate() function is to calculate time zone changes for an Analytics dashboard. This JSON code fragment uses a computeExpression action in a transformation, which in turn uses a saqlExpression to call the toDate() function. This technique enables a dashboard to show the most appropriate time and date, whether local or UTC.

```
"Extract_Opportunity": {
    "action": "computeExpression",
    "parameters": {
        "source": "Digest_Opportunity",
        "mergeWithSource": true,
        "computedFields": [
        {
            "name": "CreatedDateNew",
            "type": "Date",
            "format": "MM/dd/yyyy",
            "saqlExpression": "toDate(CreatedDate_sec_epoch - 8*3600)"
```

```
}
]
},
```

The example takes an existing date CreatedDate\_sec\_epoch and subtracts 8 hours to create a new date CreateDateNew. The table shows how the calculation changes the (formatted) CreatedDateNew dates. In each case, the time change has also changed the date.

| CreatedDate_sec_epoch    | CreatedDateNew |
|--------------------------|----------------|
| 2015-11-03T06:49:25.00OZ | 11/2/2015      |
| 2014-08-19T06:42:33.00OZ | 8/18/2014      |
| 2014-09-28T03:12:25.00OZ | 9/27/2014      |

Refer to the computeExpression topic for further information.

## **String Functions**

To perform string operations in a SAQL query, use string functions.

Use string functions to manipulate the contents of strings.

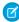

Note: See the coalesce function for information on returning the first non-null item in a list that includes strings. See **String**Operators for information on operators that you can use with strings.

### **Functions**

This is a list of SAQL string functions.

## ends\_with(string, suffix)

This function returns true if string ends with suffix, and false otherwise. String comparison is case-sensitive. If any of the parameters are null, then the function returns null. If suffix is an empty string, then the function returns null.

```
ends_with("FIT", "T") == true
ends_with("FIT", "BIT") == false
```

## index\_of(string, searchStr [,position [, occurence]])

This function returns the index of the specified occurrence of <code>searchStr</code> in <code>string</code> beginning at the specified <code>position</code>. The function returns 0 if <code>searchStr</code> is not found. This function is case-sensitive. If any of the parameters are <code>null</code>, then the function returns <code>null</code>.

The default value of position is 1, which means that the function begins searching at the first character of string. An error results if position is negative or zero.

If present, occurrence is an integer indicating which occurrence within string to search for. The value of occurrence must be positive, and defaults to 1 if omitted. So for example, if there is more than one matching occurrence, and occurrence is 2, the index of the second occurrence is returned.

Constant values are supported for position and occurrence, not arbitrary expressions.

If searchStr is an empty string, then the function returns null.

```
index_of("Hawaii", "a") == 2
index_of("Hawaii", "a", 2) == 2
index_of("Hawaii", "a", 3) == 4
index_of("Hawaii", "a", 3, 2) == 0
index_of("Hawaii", "i", -1, 1) == error
index_of("Hawaii", "i", -3, 1) == error
index_of("", "i") == null
index_of("i", "i") == null
```

### len(string)

This function returns the number of characters in the string.

len returns the length of string in characters. If string is null, then len(string) is also null.

Leading and trailing whitespace characters are included in the length returned.

```
len("starfox") == 7
len(" rocket ") == 8
len("\( \subset \) == 1
len("") == 0
```

## lower(string)

This function returns string with all characters in lowercase. If string is null, then the result is null. Refer to the note for upper() concerning Unicode case mapping.

```
lower("JAVA") == "java"
```

## ltrim(string,chars)

This function removes the left part of a string up to the specified characters, or removes leading spaces.

ltrim returns the value of <code>string</code> with the initial characters removed up to the first character not in <code>chars</code>.

chars may contain multiple characters. If chars is omitted, leading space characters are removed. If string or chars is null, then the result is null.

```
ltrim("__c__val__", "_") == "c__val__"
ltrim(string, " \t\r") == ltrim(string)
ltrim("aabcd", "ab") == "cd"
```

## number to string(number, number format)

This function converts a number literal to a string literal.

number\_to\_string returns a string representation of the number number. The string is formatted as specified by number format can specify either one or two parameters:

number\_to\_string(number, number\_format)
 The format specified by number format is used for both positive and negative numbers.

number to string(number, <POSITIVE>;<NEGATIVE>)

If *number* is positive, the number format specified by *<POSITIVE>* is used. If *number* is negative, the number format specified by *<NEGATIVE>* is used. Note the semicolon separating the two specified formats.

Functionality supported by number format includes:

- 0, #, decimal point(.)
- Thousands separator (,)
- Percentages (by postfixing %)
- Prefix and postfix characters: \$, +, -, (, ), :, !, ^,&,',~,{,}

For example, you can display Amount as currency:

q = foreach q generate 'Amount' as 'Amount', number\_to\_string('Amount',"\$#,###.00") as
'NumberAmount';

| Amount  | NumberAmount |
|---------|--------------|
| 397,280 | \$397,280.00 |

Or, you can display PercentAttained as a percent (like 99.99%) using number\_to\_string('PercentAttained',"#.00%"). Choose your formatting characters to get the results you need:

| Number literal | Required string literal | Use number_format |
|----------------|-------------------------|-------------------|
| 1234.56        | 1234.6                  | ####.#            |
| 8.9            | 8.900                   | #.000             |
| .631           | 0.6                     | 0.#               |
| 12             | 12.0                    | #.0#              |
| 1234.568       | 1234.57                 | #.0#              |
| 12000          | 12,000                  | #,###             |
| 12000          | 12                      | #,                |
| 12200000       | 12.2                    | 0.0,,             |
| 12             | 00012                   | 00000             |
| 0.03457        | 3.46%                   | #.00%             |
| 12.3           | \$12.30                 | \$#.00;(\$#.00)   |
| -12.3          | (\$12.30)               | \$#.00;(\$#.00)   |
| 32             | +                       | +;-               |

| Number literal | Required string literal | Use number_format |
|----------------|-------------------------|-------------------|
| -32            | -                       | +;-               |

If either argument is null, or if the conversion fails, null is returned.

## replace(string, searchStr, replaceStr)

This function returns string with every occurrence of searchStr replaced by replaceStr. If any of the parameters are null, then the function returns null. If searchStr is an empty string, null is returned. This function is case-sensitive.

```
replace("Watson, come quickly.", "quickly", "slowly") == "Watson, come slowly."
replace("Watson, come quickly.", "o", "a") == "Watsan, came quickly."
replace("Watson, come quickly.", "", "Mr.") == null
```

## rtrim(string,chars)

This function removes the right part of a string back to the specified characters, or removes trailing spaces.

rtrim returns the value of string with the final characters removed back to the first character not in chars.

chars may contain multiple characters. If chars is omitted, trailing space characters are removed. If string or chars is null, then the result is null.

```
rtrim("__c__val__", "_") == "__c__val"
rtrim(ltrim(string, " \t\r"), " \t\r") == trim(string, " \t\r")
```

## starts\_with(string, prefix)

This function returns true if string starts with prefix, and false otherwise. String comparison is case-sensitive. If any of the parameters are null, then the function returns null. If prefix is an empty string, then the function returns null.

```
starts_with("FIT", "F") == true
starts_with("FIT", "BIT") == false
```

## string\_to\_number(string)

Function to convert a string literal to a number literal.

This is the reverse of the number\_to\_string function. If the conversion fails, null is returned.

## substr(string,position[, length])

This function returns a substring starting at a specified position and, optionally, of the specified length.

substr returns length characters of string, beginning at character position position. If length is omitted, then length = len(string), so all characters are returned from position to the end of the string. If any of the parameters are null, then the function returns null.

The first character in string is at position 1. If position is negative then the position is relative to the end of the string. So a position of -1 denotes the last character.

If length is negative, then the function returns null. If position > len(string) or position < -len(string) or position = 0, then the empty string is returned.

```
substr("CRM", 1, 1) == "C"
substr("CRM", 1, 2) == "CR"
substr("CRM", -1, 1) == "M"
substr("CRM", -2, 2) == "RM"
substr("CRM", 4, 1) == ""
substr("2018-03-16T00:00:03.0002",10) == "2018-03-16"
```

## trim(string,chars)

This function removes the left and right part of a string up to the specified characters, or removes leading and trailing spaces.

trim returns the value of string with the initial and final characters removed to the first character not in chars.

chars may contain multiple characters. If chars is omitted, leading and trailing space characters are removed. If string or chars is null, then the result is null.

## upper(string)

This function returns string with all characters in uppercase. If string is null, then the result is null.

```
upper("go") == "GO"
upper ("große") == "GROßE"
```

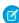

**Note:** The behavior of the upper() and lower() functions—and the characters affected by them—is determined by the default case mapping of the Unicode standard. The mapping considers each Unicode character in isolation without regard for context or language-specific rules. The example above does not reflect the German language handling of the ß character. A natural-language conversion would produce GROSSE.

## **Math Functions**

To perform numeric operations in a SAQL guery, use math functions.

You can use SAQL math functions in foreach statements and in the filter by clause after a foreach statement.

You can't use math functions in a group by clause or in an order by clause. You also can't use math functions in the filter by clause before a foreach statement, but you **can** use them after the foreach statement.

### **Functions**

This is a list of SAQL math functions.

### abs(n)

Returns the absolute number of n as a numeric value. n can be any real numeric value in the range of -1e308 <=n

This example is valid:

```
q = foreach q generate abs(pct_change) as pct_magnitude;
```

These examples are invalid:

```
q = group q by abs(pct_change);
q = order q by abs(pct_change);
```

### ceil(n)

Returns the nearest integer of equal or greater value to n. n can be any real numeric value in the range of -1e308 <= n <= 1e308.

This example is valid:

```
q = foreach q generate ceil(miles) as distance;
```

These examples are invalid:

```
q = group q by ceil(miles);
q = order q by ceil(miles);
```

### floor(n)

Returns the nearest integer of equal or lesser value to n. n can be any real numeric value in the range of -1e308 <= n <= 1e308.

This example is valid:

```
q = foreach q generate floor(miles) as distance;
```

These examples are invalid:

```
q = group q by floor(miles);
q = order q by floor(miles);
```

### trunc(n[, m])

Returns the value of the numeric expression n truncated to m decimal places. m can be negative, in which case the function returns n truncated to -m places to the left of the decimal point. If m is omitted, it returns n truncated to the integer place. n can be any real numeric value in the range of -1e308 <= n <= 1e308. m can be an integer value between -15 and 15 inclusive.

This example is valid:

```
q = foreach q generate trunc(Price, 2) as Price;
```

These examples are invalid:

```
q = group q by trunc(Price, 2);
q = order q by trunc(Price, 2);
```

### round(n[, m])

Returns the value of n rounded to m decimal places. m can be negative, in which case the function returns n rounded to m places to the left of the decimal point. If m is omitted, it returns n rounded to the nearest integer. For tie-breaking, it follows round half way from zero convention. n can be any real numeric value in the range of n = 1e308. m can be an integer value between n = 15 and 15, inclusive.

This example is valid:

```
q = foreach q generate round(Price, 2) as Price;
```

These examples are invalid:

```
q = group q by round(Price, 2);
q = order q by round(Price, 2);
```

### exp(n)

Returns the value of Euler's number e raised to the power of n, where e = 2.71828183... The smallest value for n that will not result in 0 is 3e-324. n can be any real numeric value in the range of -1e308 <= n <= 700.

These examples are valid:

```
q = foreach q generate exp(value) as value;
q = filter q by exp(value) < 5;</pre>
```

These examples are invalid:

```
q = group q by exp(value);
q = order q by exp(value);
```

### log(m, n)

Returns the natural logarithm (base m) of a number n. The values m and n can be any positive, non-zero numeric value in the range 0 < m, n <= 1e308 and  $m \ne 1$ .

The smallest number input allowed for m is >0, m!=1. The smallest number for m or n that will not produce 0 is log(10, 0.3e-323).

These examples are valid:

```
q = foreach q generate log(10, Population) as Population;
q = filter q by log(10, Population) < 15;</pre>
```

These examples are invalid:

```
q = group q by log(10, Population);
q = order q by log(10, Population);
```

### power(m, n)

Returns m raised to the nth power. m, n can be any numeric value in the range of -1e308 <= m, n <= 1e308. Returns null if m = 0 and n < 0.

- If m = 0, n must be a non-negative value.
- If m < 0, n must be an integer value.

• The result of power(m, n) must be within the range expressed by a float64 number.

These examples are valid:

```
q = foreach q generate power(length, 2) as area, length;
q = filter q by power(length, 2) > 10;
```

These examples are invalid:

```
q = group q by power(length, 2);
q = order q by power(length, 2);
```

### sqrt(n)

Returns the square root of a number n. The value n can be any non-negative numeric value in the range of 0 < n < 1

These examples are valid:

```
q = foreach q generate sqrt(value) as value;
q = filter q by sqrt(value) < 10;</pre>
```

These examples are invalid:

```
q = group q by sqrt(value);
q = order q by sqrt(value);
```

## Windowing Functions

Use SAQL windowing functionality to calculate common business cases such as percent of grand total, moving average, year and quarter growth, and ranking.

SAQL now supports windowing, using a syntax inspired by SQL. Windowing functions allow you to calculate data for a single group using aggregated data from adjacent groups. Windowing does not change the number of rows returned by the query. Windowing aggregates across groups rather than within groups and accepts any valid numerical projection on which to aggregate.

Windowing with an aggregate function uses the following syntax:

```
<windowfunction>((ction expression>) over (<row range> partition by <reset groups>
order by <order clause>) as <label>
```

When using ranking functions, use the following syntax:

```
<rankfunction> over([..] partition by <reset groups> order by <order clause>) as <label>
```

Where:

### windowfunction

An aggregate function that supports windowing. Currently supported functions are avg, sum, min, max, count, median, percentile\_disc, and percentile\_cont.

#### rankfunction

Returns a rank value for each row in a partition. The following ranking functions are supported: rank(), dense\_rank(), cume dist() and row number(). Refer to the Ranking Functions section for examples.

#### projection expression

The expression used to generate a projection from the values of specified columns.

### row range

Row ranges are specified using the following syntax.

| Range  | Meaning                                                                 |
|--------|-------------------------------------------------------------------------|
| [ 0]   | From beginning to current row in the reset group.                       |
| [0]    | From current row to the last row in the reset group.                    |
| [-2 0] | From two rows prior to current row. Window covers 3 rows.               |
| [02]   | From current row to 2 rows ahead of current row. Windows covers 3 rows. |
| [-11]  | One row prior to current row. Window includes a single row.             |
| [2]    | From beginning of reset group to 2 rows prior to current row.           |
| []     | Aggregates the entire reset group.                                      |

### reset groups

The column(s) which reset windowing aggregation when their value(s) change. A reset group of all indicates no reset boundaries for the window aggregation.

#### order clause

Specify column(s) by which to sort. This orders the rows before the window function gets evaluated.

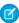

**Note**: The order clause is not allowed on expressions where the row range is [..] and the window function is sum, avg, min, or max. For example, sum (sum (Sales)) over ([..] partition by Year order by Quarter) is invalid.

#### label

The output column name.

### Notes

#### **Grouped Queries**

Windowing functionality is enabled only for grouped queries. The following is **not** valid:

```
a = load "dataset";
b = foreach a generate sum(sum(sales)) over([.. 0] partition by all order by all);
```

### **Multiple Resets and Multiple Orders**

Multiple resets and multiple orders are valid. For example:

```
sum(sum(Sales)) over([-2 .. 0] partition by (OrderDate_Year, OrderDate_Quarter) order
by OrderDate_Year)

sum(sum(Sales)) over([-2 .. 0] partition by (Year, Quarter) order by (Year asc, sum(Sales)
    desc))
```

### Cogroups

Windowing functions can be used with cogroup queries. For example:

sum(sum(a[Sales])) over([-2 .. 0] partition by (a[Year], a[Quarter]) order by (a[Year]
asc, sum(a[Sales]) desc))

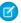

**Note**: Each Windowing function can be used with only 1 cogroup stream. The following is **not** valid:

```
a = load "dataset1";
b = load "dataset2";
c = group a by column1, b by column2;
d = foreach c generate sum(sum(a[sales])) over([.. 0] partition by b[column2] order
by all)
```

Refer to the Aggregate Functions topic for details on function usage.

## **Examples**

### **Running Total (No Reset)**

The following query calculates the running total of sum of sales every quarter, with "partition by all" denoting that the sum is not reset by any column.

```
q = load "dataset";
q = group q by (OrderDate_Year, OrderDate_Quarter);
q = foreach q generate OrderDate_Year as Year, OrderDate_Quarter as Quarter, sum(Sales)
as sum_amt, sum(sum(Sales)) over([.. 0] partition by all order by (OrderDate_Year,
OrderDate_Quarter)) as r_sum;
```

| Year | Quarter | sum_amt | r_sum |
|------|---------|---------|-------|
| 2013 | 1       | 1000    | 1000  |
| 2013 | 2       | 2000    | 3000  |
| 2013 | 3       | 3000    | 6000  |
| 2013 | 4       | 2000    | 8000  |
| 2014 | 1       | 1000    | 9000  |
| 2014 | 2       | 500     | 9500  |
| 2014 | 3       | 9000    | 18500 |
| 2014 | 4       | 3000    | 21500 |
| 2015 | 1       | 500     | 22000 |
| 2015 | 2       | 500     | 22500 |
| 2015 | 3       | 200     | 22700 |
| 2015 | 4       | 400     | 23100 |

### **Running Totals By Year**

Running total resets on every year.

```
q = load "dataset";
q = group q by (OrderDate_Year, OrderDate_Quarter);
q = foreach q generate OrderDate_Year as Year, OrderDate_Quarter as Quarter, sum(Sales)
as sum_amt, sum(sum(Sales)) over([.. 0] partition by OrderDate_Year order by (OrderDate_Year,
OrderDate_Quarter)) as r_sum;
```

| Year | Quarter | sum_amt | r_sum |
|------|---------|---------|-------|
| 2013 | 1       | 1000    | 1000  |
| 2013 | 2       | 2000    | 3000  |
| 2013 | 3       | 3000    | 6000  |
| 2013 | 4       | 2000    | 8000  |
| 2014 | 1       | 1000    | 1000  |
| 2014 | 2       | 500     | 1500  |
| 2014 | 3       | 9000    | 10500 |
| 2014 | 4       | 3000    | 13500 |
| 2015 | 1       | 500     | 500   |
| 2015 | 2       | 500     | 100   |
| 2015 | 3       | 200     | 1200  |
| 2015 | 4       | 400     | 1600  |

### Min Sales Trailing 3 Quarters (Moving Min)

Finds the moving minimum values in the window of last two rows to current row.

```
q = load "dataset";
q = group q by (OrderDate_Year, OrderDate_Quarter);
q = foreach q generate OrderDate_Year as Year, OrderDate_Quarter as Quarter, sum(Sales)
as sumSales, min(sum(Sales)) over([-2 .. 0] partition by OrderDate_Year order by
(OrderDate_Year, OrderDate_Quarter)) as m_min;
```

| Year | Quarter | sumSales | m_min |
|------|---------|----------|-------|
| 2013 | 1       | 1000     | 1000  |
| 2013 | 2       | 2000     | 1000  |
| 2013 | 3       | 3000     | 1000  |
| 2013 | 4       | 2000     | 2000  |
| 2014 | 1       | 1000     | 1000  |
| 2014 | 2       | 500      | 500   |

| Year | Quarter | sumSales | m_min |
|------|---------|----------|-------|
| 2014 | 3       | 9000     | 500   |
| 2014 | 4       | 3000     | 500   |
| 2015 | 1       | 4000     | 4000  |
| 2015 | 2       | 500      | 500   |
| 2015 | 3       | 200      | 200   |
| 2015 | 4       | 400      | 200   |

### **Percentage Total**

This query calculates the percentage of the quarter's sales for the year. Row range [..] calculates the subtotals of each year, which is used in the formula to calculate the percentage.

```
q = load "dataset";
q = group q by (OrderDate_Year, OrderDate_Quarter);
q = foreach q generate OrderDate_Year as Year, OrderDate_Quarter as Quarter, sum(Sales)
as sumSales, (sum(Sales) * 100) / sum(sum(Sales)) over([..] partition by OrderDate_Year)
as p_tot;
```

| Year | Quarter | sumSales | p_tot  |
|------|---------|----------|--------|
| 2013 | 1       | 1000     | 12.5%  |
| 2013 | 2       | 2000     | 25%    |
| 2013 | 3       | 3000     | 37.5%  |
| 2013 | 4       | 2000     | 25%    |
| 2014 | 1       | 1000     | 7.41%  |
| 2014 | 2       | 500      | 3.70%  |
| 2014 | 3       | 9000     | 66.67% |
| 2014 | 4       | 3000     | 22.22% |
| 2015 | 1       | 500      | 31.25% |
| 2015 | 2       | 500      | 31.25% |
| 2015 | 3       | 200      | 12.50% |
| 2015 | 4       | 400      | 25%    |
|      |         |          |        |

### **Differences Along Year**

This query calculates the growth of sales compared with the previous quarter, with [-1 .. -1] referring to the quarter before the quarter on the row. The blank spaces in the result table represent null values.

```
q = load "dataset";
q = group q by (OrderDate_Year, OrderDate_Quarter);
q = foreach q generate OrderDate_Year as Year, OrderDate_Quarter as Quarter, sum(Sales)
as sumSales, sum(Sales) - sum(sum(Sales)) over([-1 .. -1] partition by OrderDate_Year order
by (OrderDate_Year, OrderDate_Quarter)) as diff;
```

| Year | Quarter | sumSales | diff  |
|------|---------|----------|-------|
| 2013 | 1       | 1000     |       |
| 2013 | 2       | 2000     | 1000  |
| 2013 | 3       | 3000     | 1000  |
| 2013 | 4       | 2000     | -1000 |
| 2014 | 1       | 1000     |       |
| 2014 | 2       | 500      | -500  |
| 2014 | 3       | 9000     | 8500  |
| 2014 | 4       | 3000     | -6000 |
| 2015 | 1       | 500      |       |
| 2015 | 2       | 500      | 0     |
| 2015 | 3       | 200      | -300  |
| 2015 | 4       | 400      | 200   |

#### **Ranking Functions**

#### rank()

Assigns rank based on order. Repeats rank when the value is the same, and skips as many on the next non-match.

#### dense rank()

Same as rank() but doesn't skip values on previous repetitions.

#### cume dist()

Calculates the cumulative distribution (relative position) of the data in the reset group.

#### row number()

Assigns a number incremented by 1 for every row in the reset group.

#### **Examples**

```
q = load "dataset";
q = group q by (Year, Quarter);
q = foreach q generate Year, Quarter, sum(Sales) as sum_amt, rank() over([..] partition
by Year order by sum(Sales)) as rank;
```

The following table also shows result columns as if the dense\_rank(), cume\_dist() and row\_number() functions were substituted for rank() in the previous code.

| Year | Quarter | sum_amt | rank | dense_r | ank cume_dist | row_number |
|------|---------|---------|------|---------|---------------|------------|
| 2013 | 1       | 1000    | 1    | 1       | 0.25          | 1          |
| 2013 | 2       | 2000    | 2    | 2       | 0.75          | 2          |
| 2013 | 4       | 2000    | 2    | 2       | 0.75          | 3          |
| 2013 | 3       | 3000    | 4    | 3       | 1             | 4          |
| 2014 | 2       | 500     | 1    | 1       | 0.25          | 1          |
| 2014 | 1       | 1000    | 2    | 2       | 0.5           | 2          |
| 2014 | 4       | 3000    | 3    | 3       | 0.75          | 3          |
| 2014 | 3       | 9000    | 4    | 4       | 1             | 4          |
| 2015 | 1       | 500     | 1    | 1       | 0.5           | 1          |
| 2015 | 2       | 500     | 1    | 1       | 0.5           | 2          |
| 2015 | 4       | 600     | 3    | 2       | 0.75          | 3          |
| 2015 | 3       | 700     | 4    | 3       | 1             | 4          |

This query shows the top 3 performing quarters in a year.

```
q = load "dataset";
```

q = filter q by rank <= 3;

| 2013 1 1000 | 1 |
|-------------|---|
| 2013 2 2000 | 2 |
| 2013 4 2000 | 2 |
| 2014 2 500  | 1 |
| 2014 1 1000 | 2 |
| 2014 4 3000 | 3 |
| 2015 1 500  | 1 |
| 2015 2 600  | 1 |
| 2015 4 600  | 3 |

q = group q by (Year, Quarter);

q = foreach q generate Year, Quarter, sum(Sales) as sum\_amt, rank() over([..] partition
by Year order by sum(Sales)) as rank;

SAQL Functions coalesce()

This query shows the 95th percentile.

```
q = load "Oppty_Products_Scored";
q = group q by (ProductName);
q = foreach q generate ProductName, sum(TotalPrice) as sum_Price, percentile_cont(0.95)
within group (order by 'TotalPrice') as 'sum_95Percentile';
q = limit q 5;
```

## Percentile functions: 95th Percentile

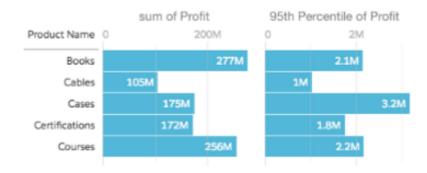

Refer to the Aggregate Functions topic for details on function usage.

### coalesce()

Use coalesce() to get the first non-null value from a list of parameters, or to replace nulls with a different value.

```
coalesce(value1 , value2 , value3 , ...)
```

## Example: Left Outer Cogroup with coalesce()

A left outer cogroup combines the right data stream with the left data stream. If a record on the left stream does not have a match on the right stream, the missing right value comes through as null. To replace null values with a different value, use coalesce().

For example, suppose that you have a dataset of meeting information from the Salesforce Event object, and you join it with data from the Salesforce Opportunity object. This shows amount won with the total time spent in meetings.

```
ops = load "Ops";
meetings = load "Meetings";
q = cogroup ops by 'Account' left, meetings by 'Company';
q = foreach q generate ops.'Account' as 'Account', sum(ops.'Amount') as 'sum_Amount',
sum(meetings.'MeetingDuration') as 'TimeSpent';
```

It looks like we had no meetings with Zen Retreats.

SAQL Functions coalesce()

| Account      | Sum of Amount | TimeSpent |
|--------------|---------------|-----------|
| FreshMeals   | 3.4           | 4         |
| Shoes2Go     | 4.5           | 7         |
| ZenRetreats  | 2             | -         |
| ZipBikeShare | 1.1           | 4         |

Let's use coalesce () to change that null value to a zero.

```
ops = load "Ops";
meetings = load "Meetings";
q = cogroup ops by 'Account' left, meetings by 'Company';

--use coalesce() to replace null values with zero
q = foreach q generate ops.'Account' as 'Account', sum(ops.'Amount') as 'sum_Amount',
coalesce(sum(meetings.'MeetingDuration'), 0) as 'TimeSpent';
```

| Account      | Sum of Amount | TimeSpent |
|--------------|---------------|-----------|
| FreshMeals   | 3.4           | 4         |
| Shoes2Go     | 4.5           | 7         |
| ZenRetreats  | 2             | 0         |
| ZipBikeShare | 1.1           | 4         |

## **QUERY PERFORMANCE**

To optimize performance, learn how to structure your guery to take advantage of the different stages a SAQL guery passes through.

These topics explain common query performance problems and will help you write more efficient queries.

#### Projection is Important

See how changing the order of the functions in your guery can give remarkable performance improvements.

### Network Traffic and Latency

You might not think there's much you can do about network latency, but there are ways to reduce traffic.

#### **Redundant Filters**

Is your query doing more work than it needs to? Check to see if you have redundant filters.

#### Use the ELT Process

Is your dataset set up correctly for what you're trying to do? You could be doing unnecessary work in your queries.

#### Multi-Value Dimensions

If you use picklists, and find your queries are slow, consider the impact of multi-value dimensions.

#### Limit the use of Unique()

Sometimes you need to use unique() in a query, but be aware that it can affect performance if there is a large number of unique values.

## Projection is Important

See how changing the order of the functions in your guery can give remarkable performance improvements.

## Think Projection

With behind-the-scenes knowledge of how data is queried, it quickly becomes apparent that writing queries to take advantage of the super-fast and efficiently indexed layer is key to maximize performance. This before-and-after concept essentially relates to projection.

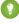

Tip: What is projection? When a query creates a new stream with a foreach statement—and it's the first foreach in the query—that is a projection.

Pre-projection queries, particularly those dealing with rows numbering in the hundreds of thousands or more, will execute much faster than post-projection queries dealing with the same number of rows as tabular data. So, instead of:

```
q = load "something";
q = foreach q generate 'col1'+'col2' as 'key', col3;
q = filter q by 'key';
q = filter q by 'col3';
q = group q by 'col3';
```

..where the filtering and grouping occur after projection (foreach), change the order so the filtering and grouping occur before projection:

```
q = load "something";
q = filter q by 'col1';
```

Network Traffic and Latency **Query Performance** 

```
q = filter q by 'col2';
q = filter q by 'col3';
q = group q by 'col3';
q = foreach q generate 'col1'+'col2' as 'key', col3;
```

So a good practice is to ensure that the most demanding part of your query is tackled by the appropriate layer—the layer able to process that filter or grouping most efficiently.

A great many "slow guery" cases addressed by support and development teams are ultimately resolved by rewriting the guery to perform grouping and filtering before projection.

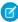

Note: If you need to filter or group by an expression (e.g. key=col1+col2), the best option for performance is to create the column in the dataset so that it is calculated at ETL time and indexed. See Use the ELT Process.

## **Network Traffic and Latency**

You might not think there's much you can do about network latency, but there are ways to reduce traffic.

## **Reduce Network Round Trips**

Consider the number of network round trips your query might initiate. There are techniques to reduce network usage. This is especially important for mobile, where network latency can be high.

An example is faceting in a dashboard. Say you are using SAQL queries to display grouped values in a list selector, but you want the displayed values to look different (for example, you might want to show dates differently). You might choose to add an intermediate step to filter the stream based on the list selector values in order to display your prefered text. However, this adds an extra network round trip, so it's not an optimal solution.

In this case, a better solution might be to ensure your data values—those used in the list selector—are those you actually want, and have the data transformed appropriately at load time via the ELT process. See Use the ELT Process.

## **Redundant Filters**

Is your query doing more work than it needs to? Check to see if you have redundant filters.

## **Optimizing Multiple Filters**

Logically, it's easy to write multiple filters to achieve your goal, but often you end up with redundant filters. It's even possible to generate redundant filters when setting up binding and faceting.

```
q = load "something";
q = filter q by date('ProcDate Day') in ["current year".."current year"];
q = filter q by date('ProcDate_Day') in ["5 years ago".."current year"];
q = group q by 'ProdDescrip';
q = foreach q generate 'ProdDescrip' as 'Prod Desc', sum('CC cost') as 'Cost';
q = limit q 2000;
```

Even though the filters in this example occur before projection—before the foreach statement—and so are highly optimized, the second filter is redundant and so causes unnecessary work for the query engine. Why is it redundant? The results will be the same even without the "5 years ago" filter.

Query Performance Use the ELT Process

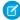

**Note**: Analytics does have a sophisticated algorithm for removing redundancy in filters, but it can't catch all cases so it's good practice to avoid redundancy.

### Use the ELT Process

Is your dataset set up correctly for what you're trying to do? You could be doing unnecessary work in your queries.

# The Extract, Load, and Transform Process Can Set Your Queries up for Success

When importing your dataset via the ELT process, it's important to ensure that your dataset is optimized for likely queries. The ELT process allows the creation of derived fields using calculations based on the current dataset, or even other derived fields.

If you find yourself writing queries with a case statement in the foreach projection, then it's possible your dataset could be optimized. For example, the following query changes the value JP to JAPAN in the output stream:

```
q1 = foreach \ q1 \ generate \ (case when 'GEO' == \"JP\" then \"Japan\" else 'GEO' end) as 'GEO;
```

Executing this query multiple times can affect performance. It makes better sense to have the dataset reflect the required data accurately. In your ELT process, use the <code>computeExpression</code> transformation, and add your case statement in the <code>saqlExpression</code> SAQL query. For example:

Now the GEO field in your dataset contains Japan rather than JP. Your queries no longer need the CASE statement, and execute more efficiently.

See the Analytics Data Integration Guide.

### Reduce the Number of Decimal Places

When setting up your dataflow, try to minimize the number of decimal places in your data. Using fewer decimal places generates more compact data that is faster to query.

Query Performance Multi-Value Dimensions

## Consider Sorting Your Data Before Running a Dataflow

SAQL searches ordered data much more efficiently than random data, so consider ordering your data before loading it into a dataflow. Order the data by a field that is commonly used in filter and group by statements to make those statements more efficient.

For example, suppose that you frequently perform time-based analysis on your data. In this case, ordering your data chronologically before running the dataflow makes time-based queries faster.

## **Multi-Value Dimensions**

If you use picklists, and find your queries are slow, consider the impact of multi-value dimensions.

## Multi-Value Dimensions in Projections or Grouping

Multi-valued dimensions (for example, those used in multi-select picklists) may cause poor performance because **multi-value field behavior is undefined for group by or foreach**. Also, multi-value dimensions are not indexed, so queries that reference multi-valued dimensions will therefore require scanning of dimensions, which could slow performance. This is especially true when using multi-level grouping.

For these reasons, use of multi-value fields in anything other than filters is strongly discouraged.

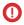

**Important**: If you have bad performance due to multi-value fields used in foreach or group by, rewrite your query so multi-value fields are referenced only in filters.

## Limit the use of Unique()

Sometimes you need to use unique () in a query, but be aware that it can affect performance if there is a large number of unique values.

For example, suppose you want to count the number of different industries that you have opportunities with.

```
q = load "DTC_Opportunity_SAMPLE";
q = group q by all;
q = foreach q generate unique('Industry') as 'unique_Industry';
```

If your data contains a few thousand industries, this query will not negatively affect performance.

However, suppose you want to count the number of unique customers (accounts):

```
q = load "AcquiredAccount";
q = group q by all;
q = foreach q generate unique('Account_Id') as 'unique_Account_Id';
```

If your company has millions of customers, be aware that this query will have some affect on performance.

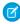

**Note**: While counting the number of unique values might impact performance, counting the total number of rows in a table has almost no impact.